# Package 's2dverification'

March 9, 2015

Type Package

Title Set of common tools for model diagnostics.

Version 2.3.1

Date 2015-03-09

Author Virginie Guemas <virginie.guemas@ic3.cat>, Nicolau Manubens Gil<nicolau.manubens@ic3.cat>, Isabel Andreu-Burillo <isabel.andreu-burillo@ic3.cat>, Fabian Lienert <fabian.lienert@ic3.cat>, Javier Garcia-Serrano <jgarcia@ic3.cat>, Ludovic Auger <ludovic.auger@meteo.fr>, Chloé Prodhomme <chloe.prodhomme@ic3.cat>, Martin Ménégoz <martin.menegoz@ic3.cat>

Maintainer Nicolau Manubens <nicolau.manubens@ic3.cat>

Description Set of tools to assess the performance of a model through the computation of typical prediction scores against one or more observational datasets or reanalyses (a reanalysis being a physical extrapolation of observations that relies on the equations from a model, not a pure observational dataset).

License GPL-3

**Depends**  $R$  ( $>= 2.14.1$ ), ncdf4, GEOmap, geomapdata, mapproj, maps,abind, parallel, bigmemory

LazyData yes

Encoding UTF-8

# R topics documented:

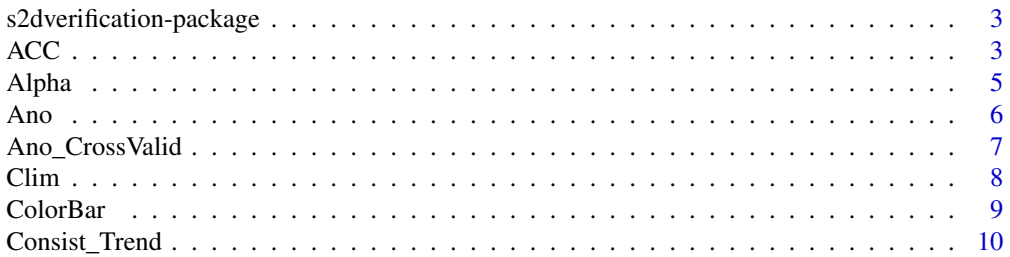

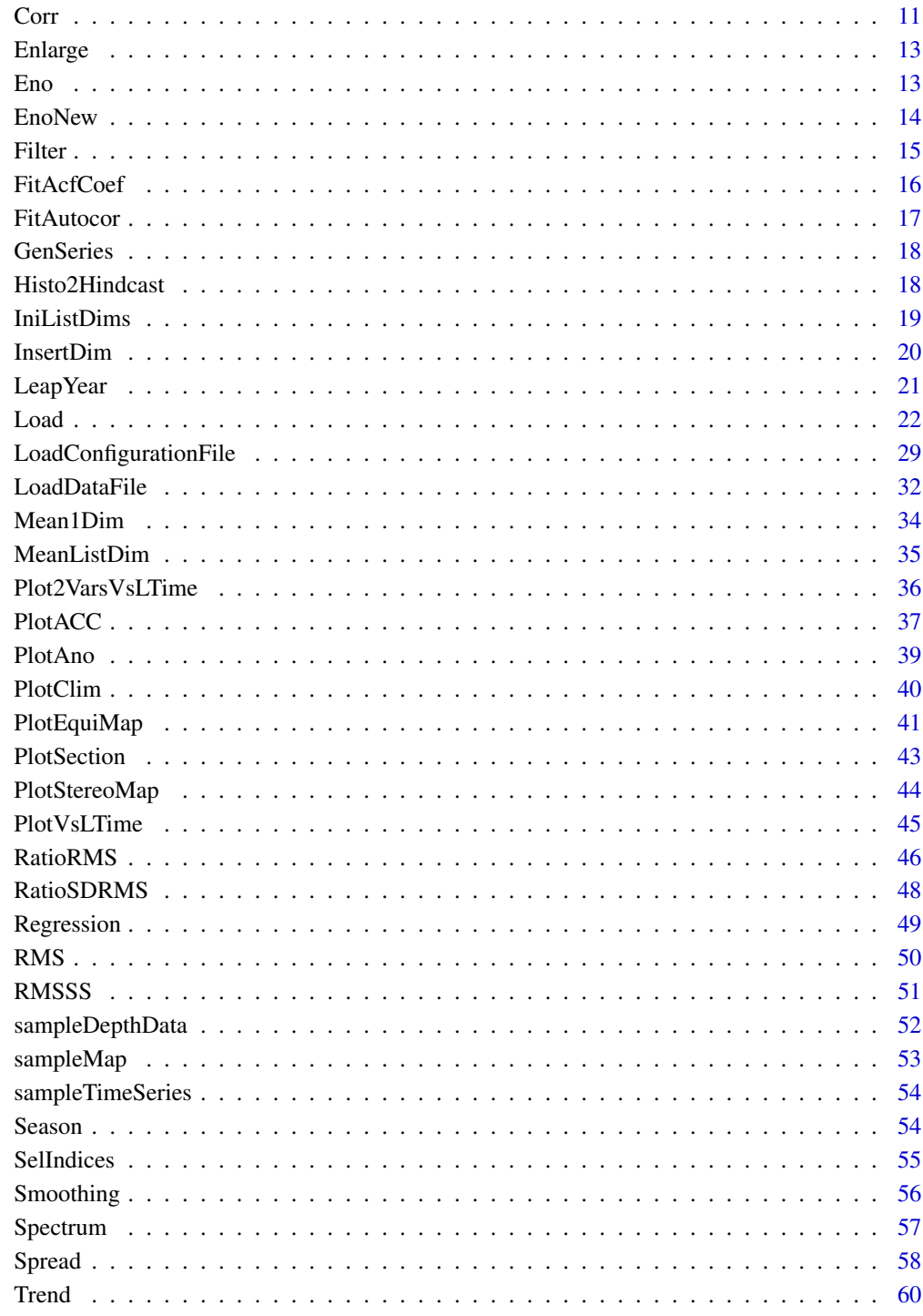

**Index** 

<span id="page-2-0"></span>s2dverification-package

*Prediction Model Score*

#### Description

This package contains a set of tools to score prediction models by comparing experimental data with observational data.

#### Details

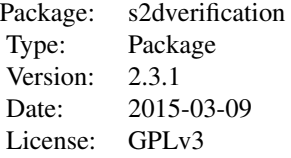

First, data has to be loaded from the repository with the function Load(). It is needed to specify a variable to load, names for the experimental and observational datasets to load the data from and the starting dates, among other arguments. This will automatically provide two matrices with the observational and experimental data. From then on you can compute the anomalies, climatologies, etc.

# Author(s)

Virginie Guemas <virginie.guemas@ic3.cat>, Nicolau Manubens Gil <nicolau.manubens@ic3.cat>, Isabel Andreu-Burillo <isabel.andreu-burillo@ic3.cat>, Fabian Lienert <fabian.lienert@ic3.cat>, Javier Garcia-Serrano <jgarcia@ic3.cat>, Luis Rodrigues <lrodrigues@ic3.cat>, Ludovic Auger <ludovic.auger@meteo.fr>, Chloé Prodhomme <chloe.prodhomme@ic3.cat>, Martin Ménégoz <martin.menegoz@ic3.cat>

#### References

Please, for more information load the package and check the help for each function or the documentation attached to the package.

ACC *Computes Anomaly Correlation Coefficient (Spatial Correlation)*

# Description

Matrix var\_exp & var\_obs should have dimensions (nexp/nobs, nsdates, nltimes, nlat, nlon) or (nexp/nobs, nsdates, nmember, nltimes, nlat, nlon) ACC computes the Anomaly Correlation Coefficient for the ensemble mean of each jexp in 1:nexp and each jobs in 1:nobs which gives nexp x nobs ACC for each startdate and each leadtime. A domain can be selected by providing the list of longitudes/latitudes (lon/lat) of the grid together with the corner of the domain: lonlatbox = c(lonmin, lonmax, latmin, latmax)

#### Usage

```
ACC(var_exp, var_obs, lon = NULL, lat = NULL, lonlatbox = NULL,
    conf = TRUE, conftype = "parametric")
```
#### Arguments

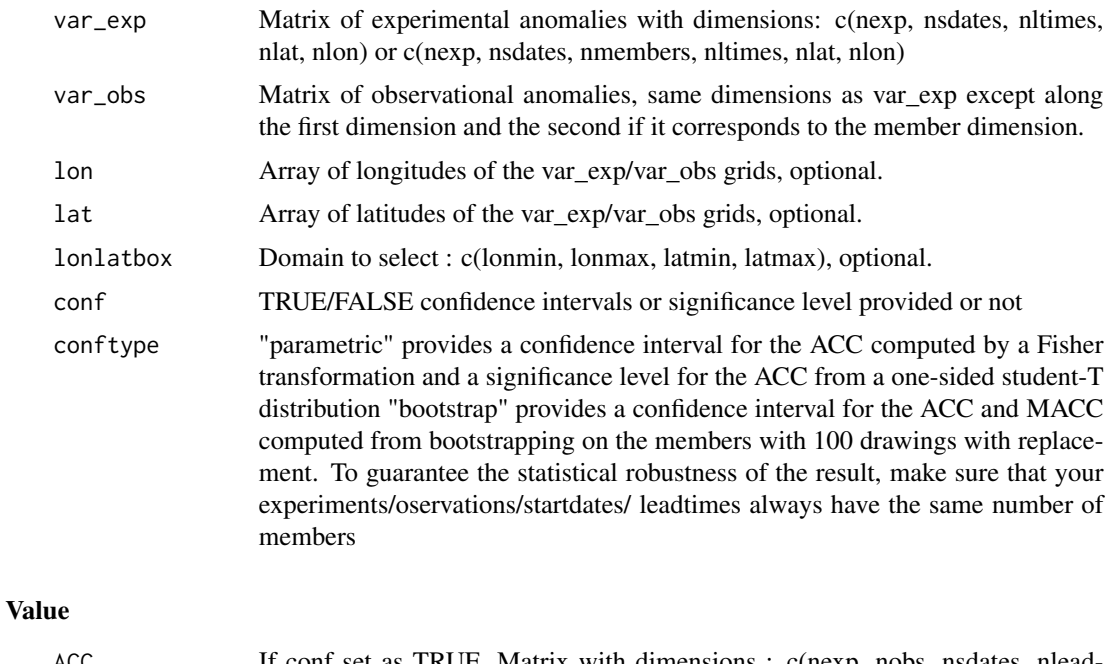

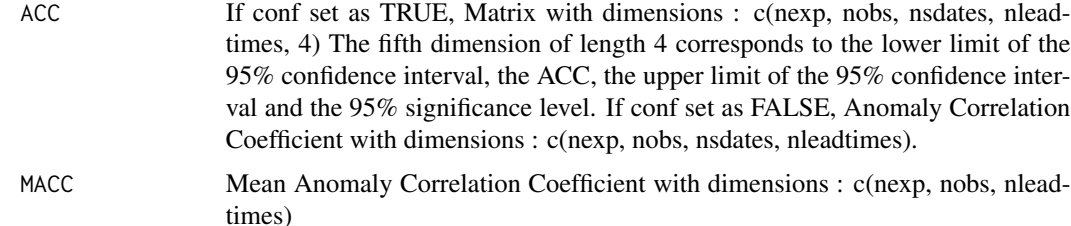

# Author(s)

History: 0.1 - 2013-08 (V. Guemas, <virginie.guemas@ic3.cat>) - Original code 1.0 - 2013-09 (N. Manubens, <nicolau.manubens@ic3.cat>) - Formatting to CRAN 1.1 - 2013-09 (C. Prodhomme, <chloe.prodhomme@ic3.cat>) - optimization

#### <span id="page-4-0"></span>Alpha 5

1.2 - 2014-08 (V. Guemas, <virginie.guemas@ic3.cat>) - Bug-fixes : handling of NA & selection of domain + Simplification of code 1.3.0 - 2014-08 (V. Guemas, <virginie.guemas@ic3.cat>) - Boostrapping over members 1.3.1 - 2014-09 (C. Prodhomme, chloe.prodhomme@ic3.cat) - Add comments and minor style changes 1.3.2 - 2015-02 (N. Manubens, nicolau.manubens@ic3.cat) - Fixed ACC documentation and examples

# Examples

```
startDates <- c('19851101', '19901101', '19951101', '20001101', '20051101')
sampleData <- Load('tos', c('i00k'), c('ERSST'), startDates, nleadtime = 124,
                   leadtimemin = 1, leadtimemax = 4, output = 'lonlat',
                   latmin = 30, latmax = 45, lonmin = 0, lonmax = 40)
sampleData$mod <- Season(sampleData$mod, 4, 11, 12, 2)
sampleData$obs <- Season(sampleData$obs, 4, 11, 12, 2)
clim <- Clim(sampleData$mod, sampleData$obs)
ano_exp <- Ano(sampleData$mod, clim$clim_exp)
ano_obs <- Ano(sampleData$obs, clim$clim_obs)
acc <- ACC(Mean1Dim(ano_exp, 2),
           Mean1Dim(ano_obs, 2))
PlotACC(acc$ACC, startDates)
```
Alpha *Estimates AutoCorrelation At Lag 1 following Guemas et al, BAMS, 2013b*

# Description

This function, relying on the FitAcfCoef() function, estimates the autocorrelation at lag 1 of the xdata array following the method described in Guemas V., Auger L., Doblas-Reyes F., JAMC, 2013. After applying a linear detrending and/or a filtering of any frequency peak if requested, the sample autocorrelation is estimated. Then the theoretical autocorrelation of an AR1 is fitted to the sample autocorrelation using the Cardano's formula (see FitAcfCoef()) to obtain the autocorrelation at lag 1. This method assumes xdata is an AR1 process.

#### Usage

```
Alpha(xdata, detrend = FALSE, filter = FALSE)
```
#### Arguments

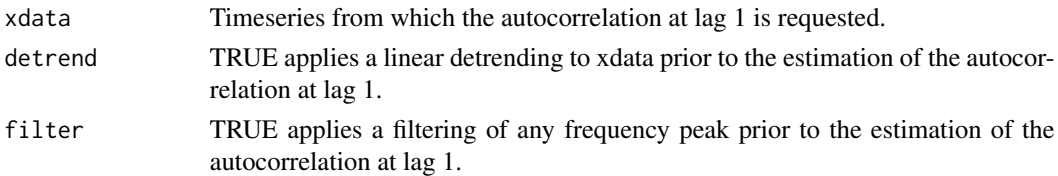

# Value

Autocorrelation at lag 1

# <span id="page-5-0"></span>Author(s)

#### History:

```
0.1 - 2012-06 (V. Guemas, <virginie.guemas@ic3.cat>) - Original code 1.0 - 2013-09 (N.
Manubens, <nicolau.manubens@ic3.cat>) - Formatting to CRAN
```
# Examples

```
startDates <- c('19851101', '19901101', '19951101', '20001101', '20051101')
sampleData <- Load('tos', c('i00k'), c('ERSST'), startDates, nleadtime = 124,
                   leadtimemin = 1, leadtimemax = 60, output = 'areave',
                   latmin = 30, latmax = 45, lonmin = 0, lonmax = 40)
alpha <- Alpha(sampleData$mod[1, 1, , 1])
print(alpha)
```
Ano *Computes Forecast or Observed Anomalies*

#### Description

This function computes anomalies from any experimental or observational matrix output from Load() and their climatologies output from Clim().

#### Usage

Ano(var, clim)

#### Arguments

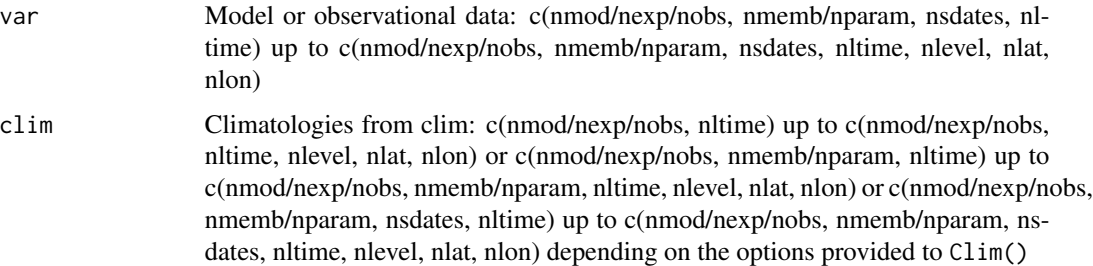

# Value

Matrix with same dimensions as var

#### Author(s)

History: 0.1 - 2012-03 (V. Guemas, <virginie.guemas@ic3.cat>) - Original code 1.0 - 2013-09 (N. Manubens, <nicolau.manubens@ic3.cat>) - Formatting to R CRAN

# <span id="page-6-0"></span>Ano\_CrossValid 7

#### Examples

```
startDates <- c('19901101', '19951101', '20001101')
sampleData <- Load('tos', c('i00k'), c('ERSST'), startDates, nleadtime = 124,
                   leadtimemin = 1, leadtimemax = 60, output = 'areave',
                   latmin = 30, latmax = 45, lonmin = 0, lonmax = 40)
clim <- Clim(sampleData$mod, sampleData$obs)
ano_exp <- Ano(sampleData$mod, clim$clim_exp)
ano_obs <- Ano(sampleData$obs, clim$clim_obs)
runmean_nb_months <- 12
dim_to_smooth <- 4 # Smooth along lead-times
smooth_ano_exp <- Smoothing(ano_exp, runmean_nb_months, dim_to_smooth)
smooth_ano_obs <- Smoothing(ano_obs, runmean_nb_months, dim_to_smooth)
PlotAno(smooth_ano_exp, smooth_ano_obs, startDates,
        toptitle = paste('smoothed anomalies'), ytitle = c('K', 'K', 'K'),
        legends = 'ERSST', biglab = FALSE, fileout = 'tos_ano.eps')
```
Ano\_CrossValid *Computes Anomalies in Cross-Validation Mode*

#### Description

This function computes anomalies from experimental and observational matrices output from load() by subtracting the climatologies computed in a cross-validation mode and with a per-pair method.

#### Usage

Ano\_CrossValid(var\_exp, var\_obs, memb = TRUE)

#### Arguments

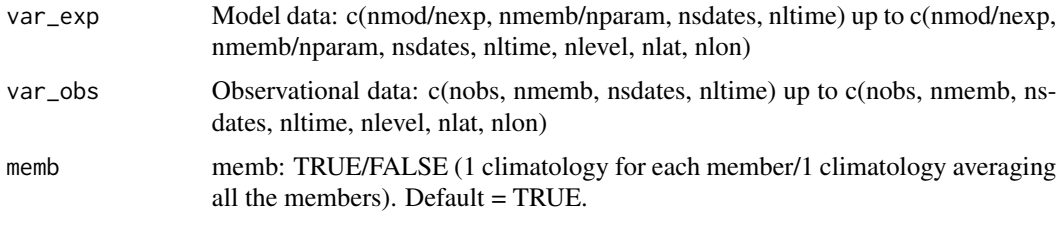

# Value

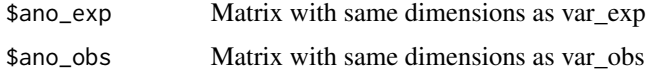

# Author(s)

History: 0.1 - 2011-12 (V. Guemas, <virginie.guemas@ic3.cat>) - Original code 1.0 - 2013-09 (N. Manubens, <nicolau.manubens@ic3.cat>) - Formatting to CRAN

#### <span id="page-7-0"></span>Examples

```
startDates <- c('19901101', '19951101', '20001101')
sampleData <- Load('tos', c('i00k'), c('ERSST'), startDates, nleadtime = 124,
                   leadtimemin = 1, leadtimemax = 60, output = 'areave',
                   latmin = 30, latmax = 45, lonmin = 0, lonmax = 40)
anomalies <- Ano_CrossValid(sampleData$mod, sampleData$obs)
PlotAno(anomalies$ano_exp, anomalies$ano_obs, startDates,
        toptitle = paste('anomalies'), ytitle = c('K', 'K', 'K'),
        legends = 'ERSST', biglab = FALSE, fileout = 'tos_ano_crossvalid.eps')
```
Clim *Computes Per-pair/Kharin/FALSEuckar Climatologies*

# Description

This function computes climatologies from the experimental and observational matrices output from Load() using one of the following methods: 1) per-pair method (Garcia-Serrano and Doblas-Reyes, CD, 2012) 2) Kharin method (Karin et al, GRL, 2012) 3) Fuckar mathod (Fuckar et al, GRL, 2014)

#### Usage

```
Clim(var_exp, var_obs, memb = TRUE, kharin = FALSE, NDV = FALSE)
```
#### Arguments

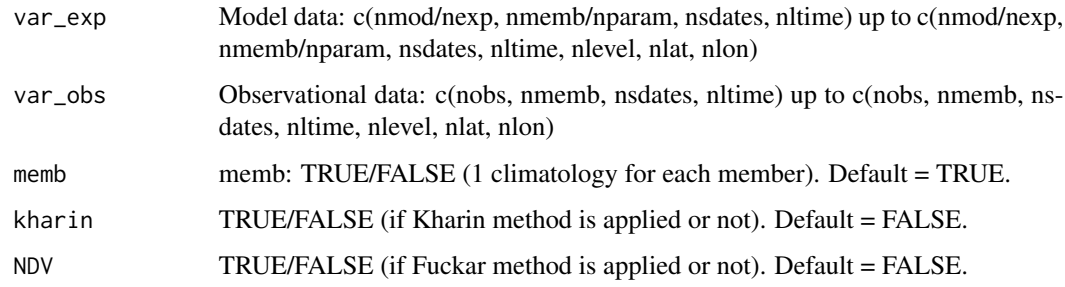

#### Value

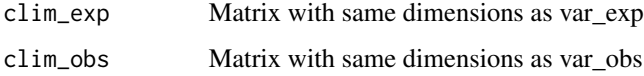

# Author(s)

History: 0.9 - 2011-03 (V. Guemas, <virginie.guemas@ic3.cat>) - Original code 1.0 - 2013-09 (N. Manubens, <nicolau.manubens@ic3.cat>) - Formatting to R CRAN

#### <span id="page-8-0"></span>ColorBar 9

#### Examples

```
startDates <- c('19901101', '19951101', '20001101')
sampleData <- Load('tos', c('i00k'), c('ERSST'), startDates, nleadtime = 124,
                  leadtimemin = 1, leadtimemax = 60, output = 'areave',
                   latmin = 30, latmax = 45, lonmin = 0, lonmax = 40)
clim <- Clim(sampleData$mod, sampleData$obs)
PlotClim(clim$clim_exp, clim$clim_obs,
         toptitle = paste('sea surface temperature climatologies'),
         ytitle = 'K', monini = 11, listexp = c('CMIP5 IC3'),listobs = c('ERSST'), biglab = FALSE, fileout = 'tos_clim.eps')
```
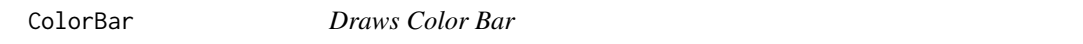

# Description

Creates a horizontal or vertical colorbar to introduce in multipanels.

# Usage

```
ColorBar(brks, cols = NULL, vert = TRUE, subsampleg = 1, cex = 1)
```
#### **Arguments**

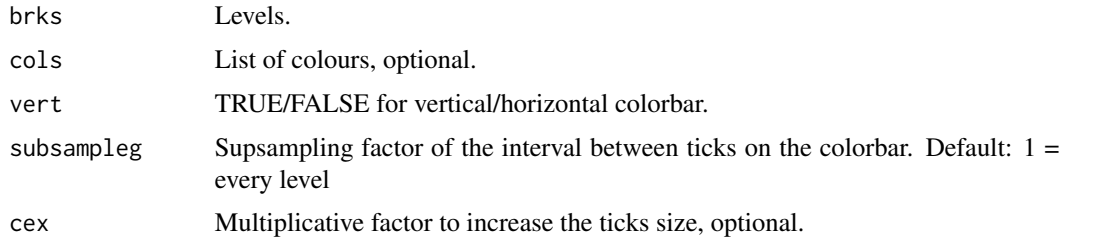

#### Author(s)

```
History: 0.1 - 2012-04 (V. Guemas, <virginie.guemas@ic3.cat>) - Original code 0.2 - 2013-04
(I. Andreu-Burillo, <isabel.andreu-burillo@ic3.cat>) - vert option 1.0 - 2013-09 (N. Manubens,
<nicolau.manubens@ic3.cat>) - Formatting to CRAN 1.1 - 2013-09 (c. Prodhomme <chloe.prodhomme@ic3.cat>)
- add cex option
```

```
cols <- c("dodgerblue4", "dodgerblue1", "forestgreen", "yellowgreen", "white",
          "white", "yellow", "orange", "red", "saddlebrown")
lims <- seq(-1, 1, 0.2)
ColorBar(lims, cols)
```
<span id="page-9-0"></span>

# Description

Computes trends by least square fitting together with the associated error interval for both the observational and model data. Provides also the detrended observational and modeled data. The trend is computed along the second dimension, expected to be the start date dimension (the user is supposed to perform an ensemble averaging operation with Mean1Dim() prior to using Consist\_trend()).

# Usage

```
Consist_Trend(var_exp, var_obs, interval = 1)
```
# Arguments

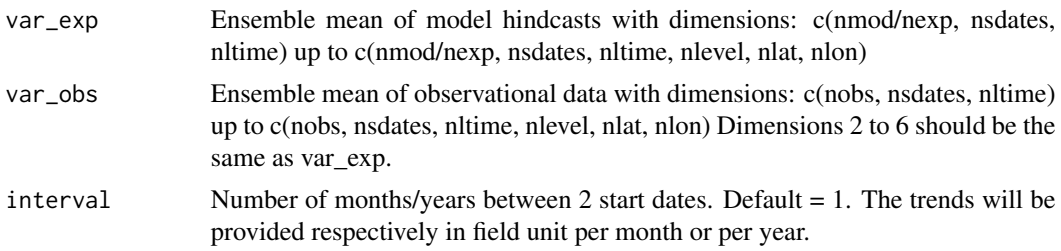

# Value

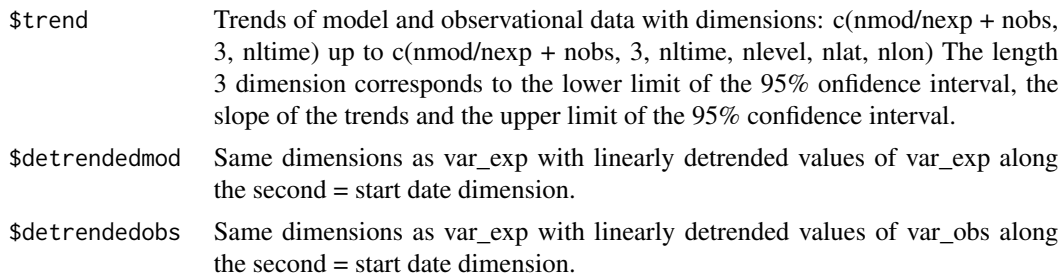

# Author(s)

History: 0.1 - 2011-11 (V. Guemas, <vguemas@ic3.cat>) - Original code 1.0 - 2013-09 (N. Manubens, <nicolau.manubens@ic3.cat>) - Formatting to R CRAN

```
startDates <- c('19901101', '19951101', '20001101')
sampleData <- Load('tos', c('i00k'), c('ERSST'), startDates, nleadtime = 124,
                   leadtimemin = 1, leadtimemax = 60, output = 'areave',
                   latmin = 30, latmax = 45, lonmin = 0, lonmax = 40)
```

```
clim <- Clim(sampleData$mod, sampleData$obs)
ano_exp <- Ano(sampleData$mod, clim$clim_exp)
ano_obs <- Ano(sampleData$obs, clim$clim_obs)
runmean_months <- 12
dim_to_smooth <- 4 # Smooth along lead-times
smooth_ano_exp <- Smoothing(ano_exp, runmean_months, dim_to_smooth)
smooth_ano_obs <- Smoothing(ano_obs, runmean_months, dim_to_smooth)
dim_to_mean <- 2 # Mean along members
years_between_startdates <- 5
trend <- Consist_Trend(Mean1Dim(smooth_ano_exp, dim_to_mean),
                       Mean1Dim(smooth_ano_obs, dim_to_mean),
                       years_between_startdates)
PlotVsLTime(trend$trend, toptitle = "trend", ytitle = "K/(5 years)",
            monini = 11, limits = c(-0.8, 0.8), listexp = c('CMIP5 IC3'),listobs = c('ERSST'), biglab = FALSE, hlines = c(0),
            fileout = 'tos_consist_trend.eps')
PlotAno(InsertDim(trend$detrendedmod,2,1), InsertDim(trend$detrendedobs,2,1),
        startDates, "Detrended tos anomalies", ytitle = 'K',
        legends = 'ERSST', biglab = FALSE, fileout = 'tos_detrended_ano.eps')
```
Corr *Computes Correlation Skill Measure (Temporal Correlation Along Start Dates)*

#### Description

Matrix var  $\exp \&$  var obs should have the same dimensions except along posloop dimension where the length can be different, with the number of experiments/ models for var\_exp (nexp) and the number of obserational datasets for var obs (nobs). Corr computes the correlation skill of each jexp in 1:nexp against each jobs in 1:nobs which gives nexp x nobs correlation skill measures for each other grid point of the matrix (each latitude/longitude/level/leadtime). The correlations are computed along the poscor dimension which should correspond to the startdate dimension. If compROW is given, the correlations are computed only if rows along the compROW dimension are complete between limits[1] and limits[2], that mean with no NA between limits[1] and limits[2]. This option can be activated if the user wishes to account only for the forecasts for which observations are available at all leadtimes. Default:  $\limits[1] = 1$  and  $\limits[2] = \text{length}(compROW dimension).$ The confidence interval is computed by a Fisher transformation. The significance level relies on a one-sided student-T distribution. We can modifiy the treshold of the test modifying siglev (default  $value=0.95$ )

#### Usage

Corr(var\_exp, var\_obs, posloop = 1, poscor = 2, compROW = NULL, limits = NULL, siglev = 0.95)

#### Arguments

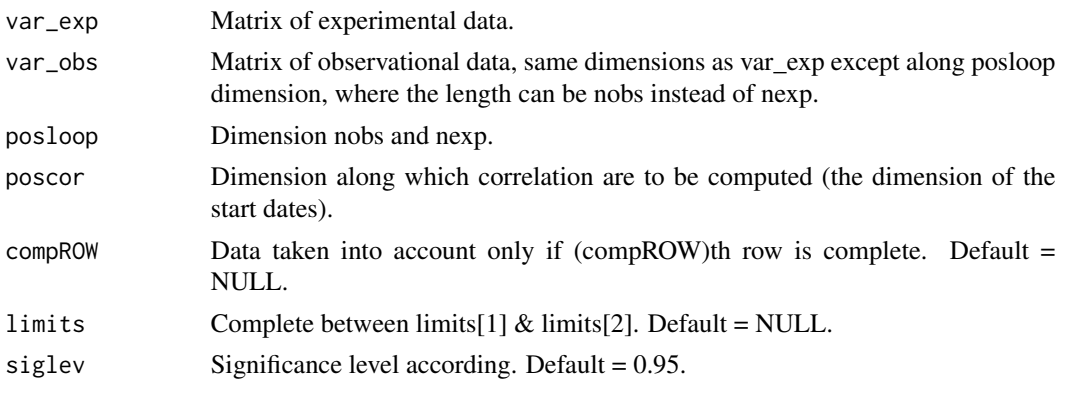

#### Value

Matrix with dimensions : c(length(posloop) in var exp, length(posloop) in var obs, 4, all other dimensions of var\_exp & var\_obs except poscor). The third dimension of length 4 corresponds to the lower limit of the 95% confidence interval, the correlation, the upper limit of the 95% confidence interval and the 95% significance level given by a one-sided T-test.

#### Author(s)

History: 0.1 - 2011-04 (V. Guemas, <vguemas@ic3.cat>) - Original code 1.0 - 2013-09 (N. Manubens, <nicolau.manubens@ic3.cat>) - Formatting to R CRAN 1.1 - 2014-10 (M. Menegoz, <martin.menegoz@ic3.cat>) - Adding siglev argument

```
startDates <- c('19851101', '19901101', '19951101', '20001101', '20051101')
sampleData <- Load('tos', c('i00k'), c('ERSST'), startDates, nleadtime = 124,
                   leadtimemin = 1, leadtimemax = 60, output = 'areave',
                   latmin = 30, latmax = 45, lonmin = 0, lonmax = 40)
clim <- Clim(sampleData$mod, sampleData$obs)
ano_exp <- Ano(sampleData$mod, clim$clim_exp)
ano_obs <- Ano(sampleData$obs, clim$clim_obs)
runmean_months <- 12
dim_to_smooth <- 4 # Smooth along lead-times
smooth_ano_exp <- Smoothing(ano_exp, runmean_months, dim_to_smooth)
smooth_ano_obs <- Smoothing(ano_obs, runmean_months, dim_to_smooth)
dim_to_mean <- 2 # Mean along members
required_complete_row <- 3 # Discard start dates which contain any NA lead-times
leadtimes_per_startdate <- 60
corr <- Corr(Mean1Dim(smooth_ano_exp, dim_to_mean),
            Mean1Dim(smooth_ano_obs, dim_to_mean),
             compROW = required_complete_row,
             limits = c(ceiling((runmean_months + 1) / 2),leadtimes_per_startdate - floor(runmean_months / 2)))
PlotVsLTime(corr, toptitle = "correlations", ytitle = "correlation",
           monini = 11, limits = c(-1, 2), listexp = c('CMIP5 IC3'),listobs = c('ERSST'), biglab = FALSE, hlines = c(-1, 0, 1),
```
#### <span id="page-12-0"></span>Enlarge 13

fileout = 'tos\_cor.eps')

#### Enlarge *Extends The Number Of Dimensions of A Matrix*

# Description

Extends the number of dimensions of var to numdims (the added dimensions have length 1).

# Usage

Enlarge(var, numdims)

# Arguments

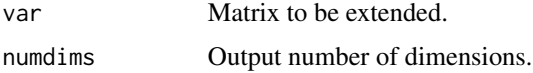

#### Value

Extended matrix.

#### Author(s)

History: 0.1 - 2011-03 (V. Guemas, <virginie.guemas@ic3.cat>) - Original code 1.0 - 2013-09 (N. Manubens, <nicolau.manubens@ic3.cat>) - Formatting to R CRAN

# Examples

```
data <- array(1, c(2, 2, 3))print(dim(Enlarge(data, 5)))
```
Eno *Computes Effective Sample Size With Classical Method*

#### Description

Computes the effective number of independant data along the posdim dimension of a matrix. This effective number of independant date may be required to perform statistical/inference tests. Based on eno function from Caio Coelho from rclim.txt.

# Usage

Eno(obs, posdim)

<span id="page-13-0"></span>14 EnoNew Energy Energy and the Second Second Second Second Second Second Second Second Second Second Second Second Second Second Second Second Second Second Second Second Second Second Second Second Second Second Second S

#### **Arguments**

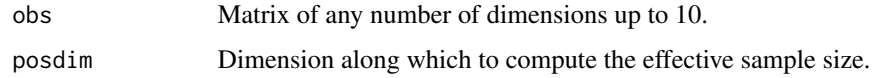

#### Value

Same dimensions as var but without the posdim dimension.

#### Author(s)

History: 0.1 - 2011-05 (V. Guemas, <virginie.guemas@ic3.cat>) - Original code 1.0 - 2013-09 (N. Manubens, <nicolau.manubens@ic3.cat>) - Formatting to R CRAN

#### Examples

```
startDates <- c('19851101', '19901101', '19951101', '20001101', '20051101')
sampleData <- Load('tos', c('i00k'), c('ERSST'), startDates, nleadtime = 124,
                   leadtimemin = 1, leadtimemax = 60, output = 'lonlat',
                   latmin = 30, latmax = 45, lonmin = 0, lonmax = 40)
sampleData$mod <- Season(sampleData$mod, 4, 11, 1, 12)
eno <- Eno(sampleData$mod[1, 1, , 1, , ], 1)
PlotEquiMap(eno, sampleData$lon, sampleData$lat)
```
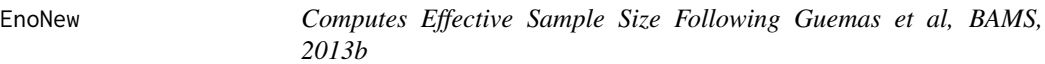

# Description

This function computes the equivalent number of independent data in the xdata array following the method described in Guemas V., Auger L., Doblas-Reyes F., JAMC, 2013. The method relies on the Trenberth (1984) formula combined with a reduced uncertainty of the estimated autocorrelation function compared to the original approach.

#### Usage

```
EnoNew(xdata, detrend = FALSE, filter = FALSE)
```
#### Arguments

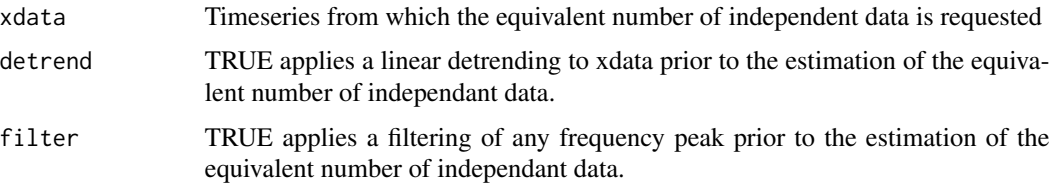

#### <span id="page-14-0"></span>Filter 15

# Author(s)

History:

```
0.1 - 2012-06 (V. Guemas, <virginie.guemas@ic3.cat>) - Original code 1.0 - 2013-09 (N.
Manubens, <nicolau.manubens@ic3.cat>) - Formatting to CRAN
```
#### Examples

```
startDates <- c('19851101', '19901101', '19951101', '20001101', '20051101')
sampleData <- Load('tos', c('i00k'), c('ERSST'), startDates, nleadtime = 124,
                   leadtimemin = 1, leadtimemax = 60, output = 'lonlat',
                   latmin = 30, latmax = 45, lonmin = 0, lonmax = 40)
eno <- EnoNew(sampleData$mod[1, 1, , 1, 10, 15])
print(eno)
```
Filter *Filter Frequency Peaks From An Array*

# Description

This function filters from the xdata array, the signal of frequency freq.

The filtering is performed by dichotomy, seeking for the frequency around freq and the phase that maximizes the signal to subtract to xdata.

The maximization of the signal to subtract relies on a minimization of the mean square differences between xdata and a cosine of given frequency and phase.

# Usage

Filter(xdata, freq)

#### Arguments

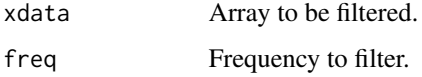

#### Value

Filtered Array

# Author(s)

```
History:
0.1 - 2012-02 (V. Guemas, <virginie.guemas@ic3.cat>) - Original code 1.0 - 2012-02 (N.
Manubens, <nicolau.manubens@ic3.cat>) - Formatting to CRAN
```
# Examples

```
startDates <- c('19901101', '19951101', '20001101')
sampleData <- Load('tos', c('i00k'), c('ERSST'), startDates, nleadtime = 124,
                   leadtimemin = 1, leadtimemax = 60, output = 'areave',
                   latmin = 30, latmax = 45, lonmin = 0, lonmax = 40)
ensmod <- Mean1Dim(sampleData$mod, 2)
for (jstartdate in 1:3) {
  spectrum <- Spectrum(ensmod[1, jstartdate, ])
  for (jlen in 1:dim(spectrum)[1]) {
    if (spectrum[jlen, 2] > spectrum[jlen, 4]) {
      ensmod[1, jstartdate, ] <- Filter(ensmod[1, jstartdate, ],
                                        spectrum[jlen, 1])
    }
 }
}
PlotAno(InsertDim(ensmod, 2, 1), sdates = startDates, fileout =
        'filtered_ensemble_mean.eps')
```
FitAcfCoef *Fits an AR1 AutoCorrelation Function Using the Cardano Formula*

#### Description

This function finds the minimum point of the fourth order polynom  $(a - x)2 + 0.25(b - x2)2$  written to fit the two autoregression coefficients a and b.

Thanks to the Cardano formula, provided a and b in  $[0 1]$ , the problem is well posed, delta  $> 0$  and there is only one solution to the minimum.

This function is called in Alpha() to minimize the mean square differences between the theoretical autocorrelation function of an AR1 and the first guess of estimated autocorrelation function estacf, using only the first two lags.

#### Usage

FitAcfCoef(a, b)

#### Arguments

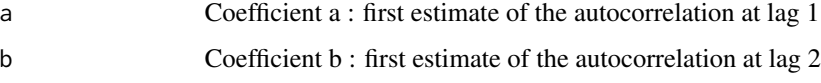

# Value

Best estimate of the autocorrelation at lag 1

<span id="page-15-0"></span>

#### <span id="page-16-0"></span>FitAutocor 17

#### Author(s)

#### History:

```
0.1 - 2012-06 (L. Auger, <ludovic.auger@meteo.fr>) - Original code 1.0 - 2013-09 (N. Manubens,
<nicolau.manubens@ic3.cat>) - Formatting to CRAN
```
# Examples

```
series <- GenSeries(1000, 0.35, 2, 1)
estacf <- acf(series[951:1000], plot = FALSE)$acf
alpha <- FitAcfCoef(max(estacf[2], 0), max(estacf[3], 0))
print(alpha)
```
FitAutocor *Fits an AR1 Autocorrelation Function Using Dichotomy*

# Description

This function fits the theoretical autocorrelation function of an AR1 to the first guess of estimated autocorrelation function estacf containing any number of lags. The fitting relies on a dichotomial minimisation of the mean square differences between both autocorrelation functions. It returns the autocorrelation at lag 1 of the fitted AR1 process.

#### Usage

```
FitAutocor(estacf, window = c(-1, 1), prec = 0.01)
```
#### Arguments

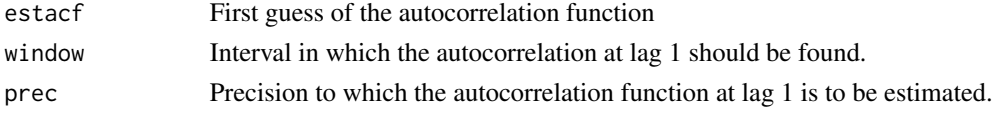

#### Value

Best estimate of the autocorrelation at lag 1

# Author(s)

History:

0.1 - 2012-02 (V. Guemas, <virginie.guemas@ic3.cat>) - Original code 1.0 - 2013-09 (N. Manubens, <nicolau.manubens@ic3.cat>) - Formatting to CRAN

```
series <- GenSeries(1000, 0.35, 2, 1)
estacf <- acf(series[951:1000], plot = FALSE)$acf
alpha \leq FitAutocor(estacf, c(-1, 1), 0.01)
print(alpha)
```
<span id="page-17-0"></span>

#### Description

This functions generates AR1 processes containing n data, with alpha as autocorrelation at lag 1, and mean and standard deviation provided by the mean and std arguments.

# Usage

GenSeries(n, alpha, mean, std)

# Arguments

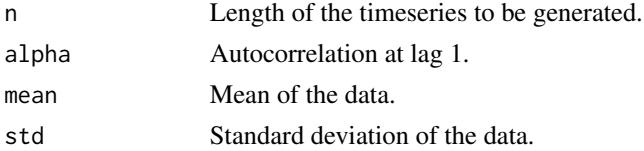

#### Value

AR1 timeseries

#### Author(s)

```
History:
0.1 - 2012-04 (L. Auger, <ludovic.auger@meteo.fr>) - Original code 1.0 - 2012-04 (N. Manubens,
<nicolau.manubens@ic3.cat>) - Formatting to CRAN
```
# Examples

```
series <- GenSeries(1000, 0.35, 2, 1)
plot(series, type = 'l')
```
Histo2Hindcast *Chunks Long Simulations For Comparison With Hindcasts*

# Description

This function reorganizes a long run (historical typically) with only one start date into chunks corresponding to a set of start dates. The expected input structure is the one output from Load() with 4 to 7 dimensions.

#### Usage

```
Histo2Hindcast(varin, sdatesin, sdatesout, nleadtimesout)
```
#### <span id="page-18-0"></span>IniListDims 19

#### **Arguments**

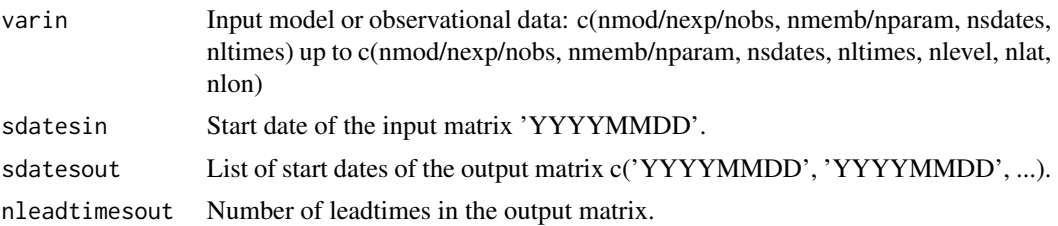

# Value

A matrix with the same number of dimensions as the input one, the same dimensions 1 and 2 and potentially the same dimensions 5 to 7. Dimensions 3 and 4 are set by the arguments sdatesout and nleadtimesout.

# Author(s)

History: 0.1 - 2012-11 (V. Guemas, <vguemas@ic3.cat>) - Original code 1.0 - 2013-09 (N. Manubens, <nicolau.manubens@ic3.cat>) - Formatting to CRAN

#### Examples

```
startDates <- c('19901101')
sampleData <- Load('tos', c('i00k'), c('ERSST'), startDates, nleadtime = 124,
                   leadtimemin = 1, leadtimemax = 60, output = 'areave',
                   latmin = 30, latmax = 45, lonmin = 0, lonmax = 40)
start_dates_out <- c('19901101', '19911101', '19921101', '19931101', '19941101')
leadtimes_per_startdate <- 12
experimental_data <- Histo2Hindcast(sampleData$mod, startDates[1],
                                    start_dates_out, leadtimes_per_startdate)
observational_data <- Histo2Hindcast(sampleData$obs, startDates[1],
                                     start_dates_out, leadtimes_per_startdate)
PlotAno(experimental_data, observational_data, start_dates_out,
        toptitle = paste('anomalies reorganized into shorter chunks'),
        ytitle = 'K', fileout='tos_histo2hindcast.eps')
```
IniListDims *Creates A List Of Integer Ranges*

#### Description

This function generates a list of arrays where those arrays contain integers from 1 to various numbers. This list of arrays is used in the other functions as a list of indices of the elements of the matrices.

#### Usage

```
IniListDims(dims, lenlist)
```
# <span id="page-19-0"></span>Arguments

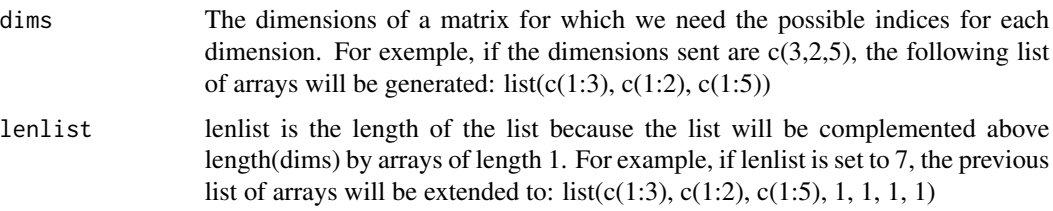

# Value

A list with lenlist elements, each with arrays with integers from 1 to the numbers in dims array and with only 1 for the dimensions above length(dims).

#### Author(s)

History: 0.1 - 2011-04 (V. Guemas, <virginie.guemas@ic3.cat>) - Original code 1.0 - 2013-09 (N. Manubens, <nicolau.manubens@ic3.cat>) - Formatting to R CRAN

# Examples

```
indices \le IniListDims(c(2, 2, 4, 3), 6)
print(indices)
```
InsertDim *Adds A Dimension To A Matrix*

# Description

Add one dimension to the matrix var in position posdim with length lendim and which correspond to lendim repetitions of the var matrix.

# Usage

InsertDim(var, posdim, lendim)

#### Arguments

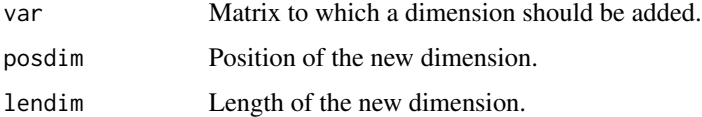

#### Value

Matrix with the added dimension.

#### <span id="page-20-0"></span>LeapYear 21

# Author(s)

History: 0.1 - 2011-03 (V. Guemas, <virginie.guemas@ic3.cat>) - Original code 1.0 - 2013-09 (N. Manubens, <nicolau.manubens@ic3.cat>) - Formatting to R CRAN

## Examples

```
a \leq -\arctan(\arctan(15), \, \text{dim} = c(3, 1, 5, 1))print(dim(a))
print(dim(a[, , , ]))
print(dim(InsertDim(InsertDim(a[, , , ], 2, 1), 4, 1)))
```
LeapYear *Checks Whether A Year Is Leap Year*

# Description

This function tells whether a year is leap year or not.

#### Usage

LeapYear(year)

#### Arguments

year The year to tell whether is leap year or not.

# Value

Boolean telling whether the year is a leap year or not.

# Author(s)

History: 0.1 - 2011-03 (V. Guemas, <vguemas@ic3.cat>) - Original code 1.0 - 2013-09 (N. Manubens, <nicolau.manubens@ic3.cat>) - Formatting to CRAN

```
print(LeapYear(1990))
print(LeapYear(1991))
print(LeapYear(1992))
print(LeapYear(1993))
```
#### <span id="page-21-0"></span>Description

This function loads monthly or daily data from a set of specified experimental datasets together with observational data that date corresponds the experimental data. See parameters 'storefreq', 'sampleperiod', 'exp' and 'obs'.

Load() arranges the data into two arrays with a similar format with the following dimensions:

- 1. The number of experimental datasets determined by the user through the argument 'exp' for the experimental data array or the number of observational datasets available for validation for the observational array determined as well by the user through the argument 'obs'.
- 2. The greatest number of members across all experiments in the experimental data array or across all observational datasets in the observational data array.
- 3. The number of starting dates determined by the user through the 'sdates' argument (we need to store data of each prediction of the model in each starting date).
- 4. The greatest number of lead-times.
- 5. The number of latitudes of the zone we want to consider.
- 6. The number of longitudes of the zone we want to consider.

Dimensions 5 and 6 are optional and their presence depends on the type of the specified variable (global mean or 2-dimensional) and on the selected output type (area averaged time series, latitude averaged time series, longitude averaged time series or 2-dimensional time series).

In the case of loading an area average the dimensions of the arrays will be only the first 4.

Only a specified variable and a set of starting dates is loaded from each experiment. See parameters 'var' and 'sdates'.

Afterwards, observational data that matches every starting date and lead-time of every experimental dataset is fetched in the file system (so, if two predictions at two different start dates overlap, some observational values will be loaded more than once).

If no data is found in the file system for an experimental or observational array point it is filled with an NA value.

If the specified output is 2-dimensional or latitude- or longitude-averaged time series all the data is interpolated into a common grid. If the specified output type is area averaged time series the data is averaged on the individual grid of each dataset but can also be averaged after interpolating into a common grid. See parameters 'grid' and 'method'.

Once the two arrays are filled by calling this function, other functions in the s2dverification package that receive as inputs data formatted in this data structure can be executed (e.g: Clim() to compute climatologies, Ano() to compute anomalies, ...).

Load() has many additional parameters to disable values and trim dimensions of selected variable, even masks can be applied to 2-dimensional variables. See parameters 'nmember', 'nmemberobs', 'nleadtime', 'leadtimemin', 'leadtimemax', 'sampleperiod', 'lonmin', 'lonmax', 'latmin', 'latmax', 'maskmod', 'maskobs', 'varmin', 'varmax'.

#### Load 23

The parameters 'exp' and 'obs' are lists of dataset identifiers. To fetch the data in the repository associated to each dataset, Load() reads a configuration file which associates each pair of (dataset ID, variable name) to a corresponding path pattern in which the dataset and variable data is stored. These patterns can contain wildcards and variables tags that will be replaced automatically by Load() with starting date, member number, variable name, etc. Furthermore, each pair can be associated not only to a path but also to other values such as grid type, maximum or minimum allowed values, etc., that make Load() capable of loading data stored in multiple formats and naming conventions. See '?LoadConfigurationFile' and parameters 'configfile', 'suffixexp' and 'suffixobs' for more information. OPeNDAP URLs are also supported.

All in all, Load() can load 2-dimensional or global mean variables in any of the following formats:

- experiments:
	- file per ensemble per starting date (YYYY, MM and DD somewhere in the path)
	- file per member per starting date (YYYY, MM, DD and MemberNumber somewhere in the path, exps with different numbers of members supported)

(YYYY, MM and DD specify the starting dates of the predictions)

- observations:
	- file per ensemble per month (YYYY and MM somewhere in the path)
	- file per member per month (YYYY, MM and MemberNumber somewhere in the path, obs with different numbers of members supported)
	- file per dataset (No constraints in the path but the time axes in the file have to be properly defined)

(YYYY and MM correspond to the actual month data in the file)

In all the formats the data can be stored in a daily or monthly frequency, or a multiple of these (see parameters 'storefreq' and 'sampleperiod').

The only supported file format is NetCDF.

The Load() function returns a named list whith four components: 'mod', 'obs', 'lat' and 'lon'.

- 'mod' is the array that contains the experimental data.
- 'obs' is the array that contains the observational data.
- 'lat' and 'lon' are the latitudes and longitudes of the grid into which the data is interpolated (0) if the loaded variable is a global mean or the output is an area average).

#### Usage

```
Load(var, exp = NULL, obs = NULL, sdates, nmember = NULL, nmemberobs = NULL, nleadtime = NULL, le
```
#### Arguments

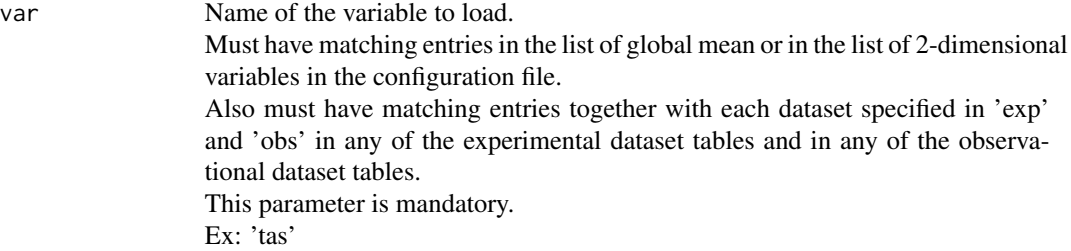

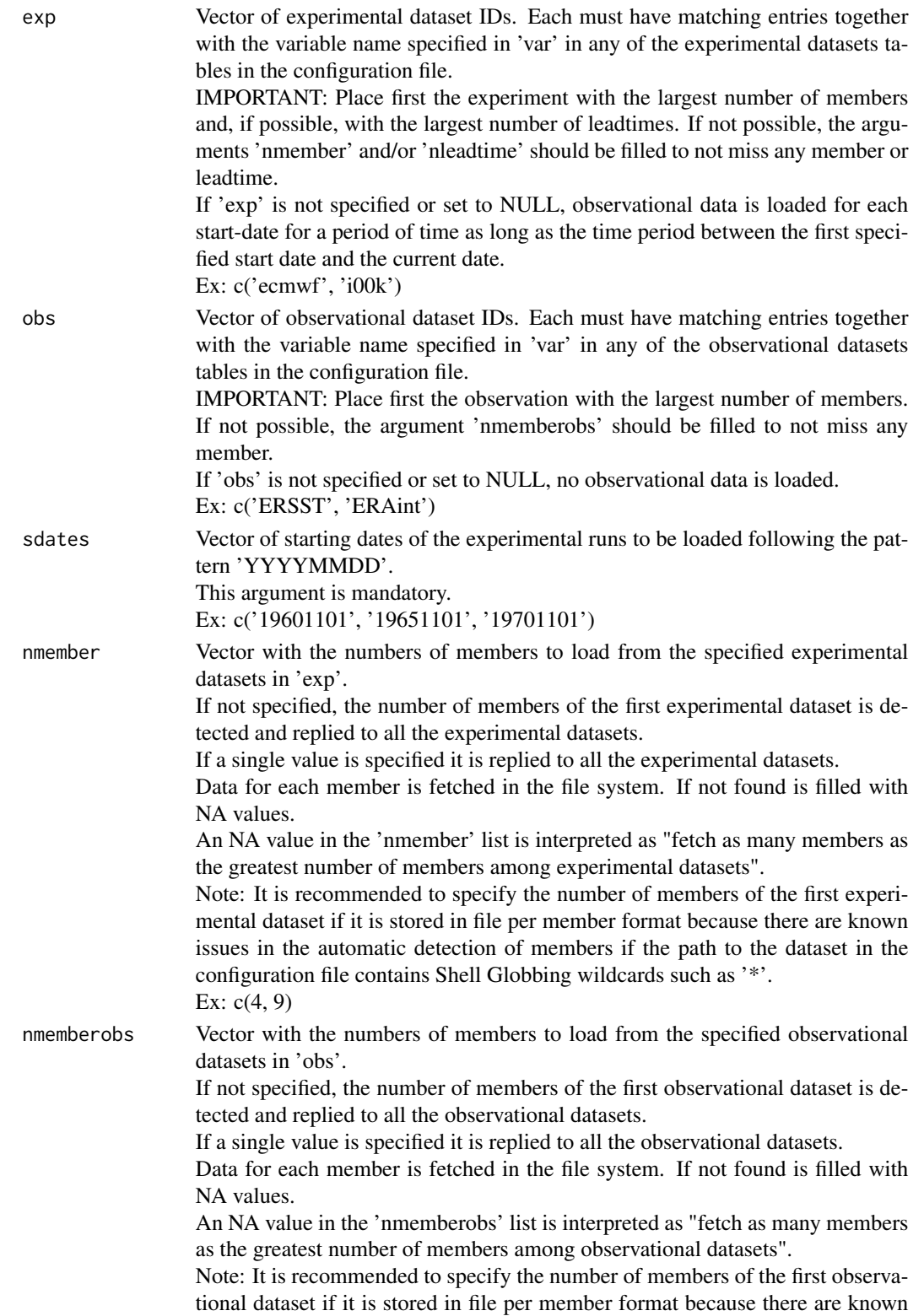

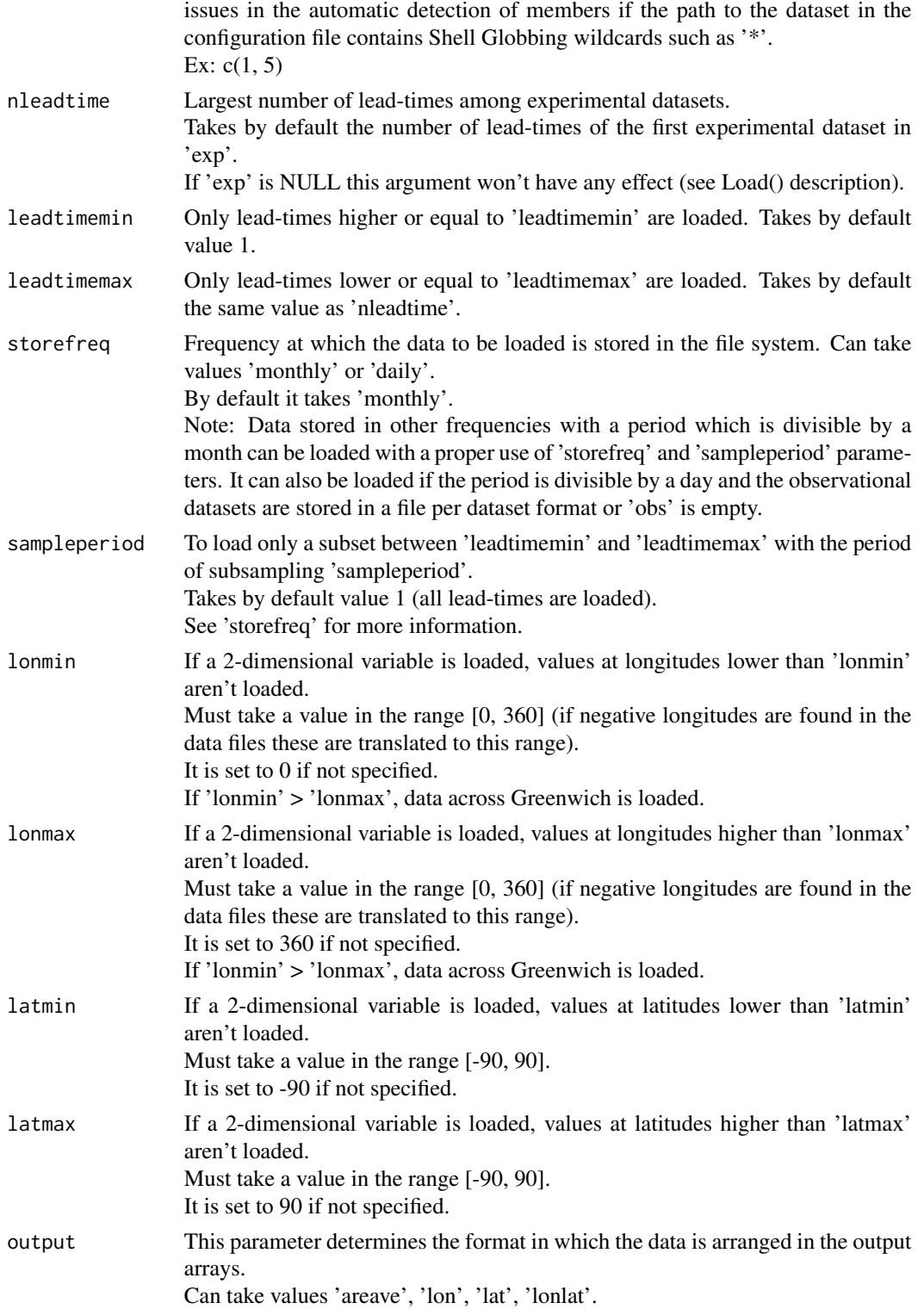

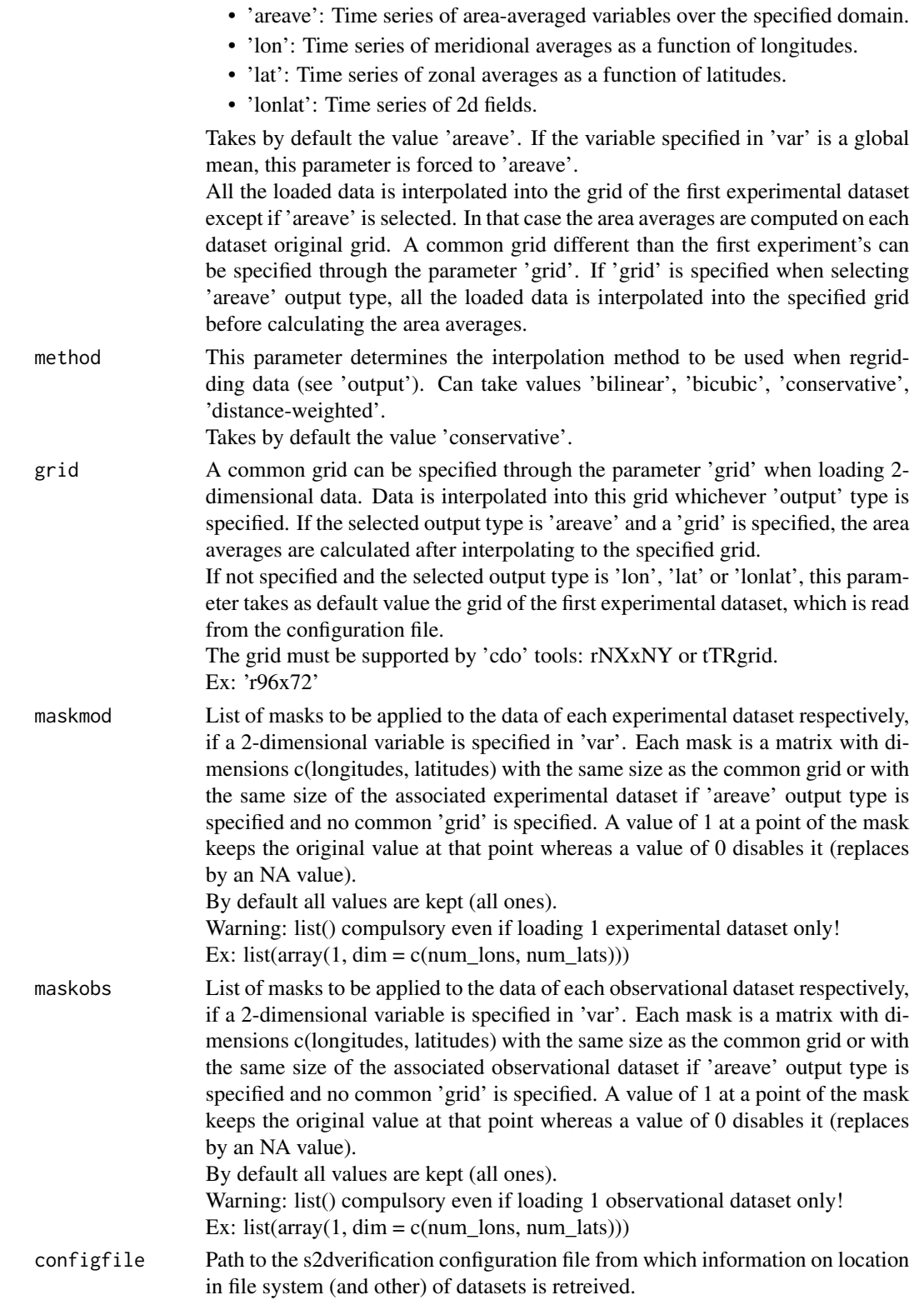

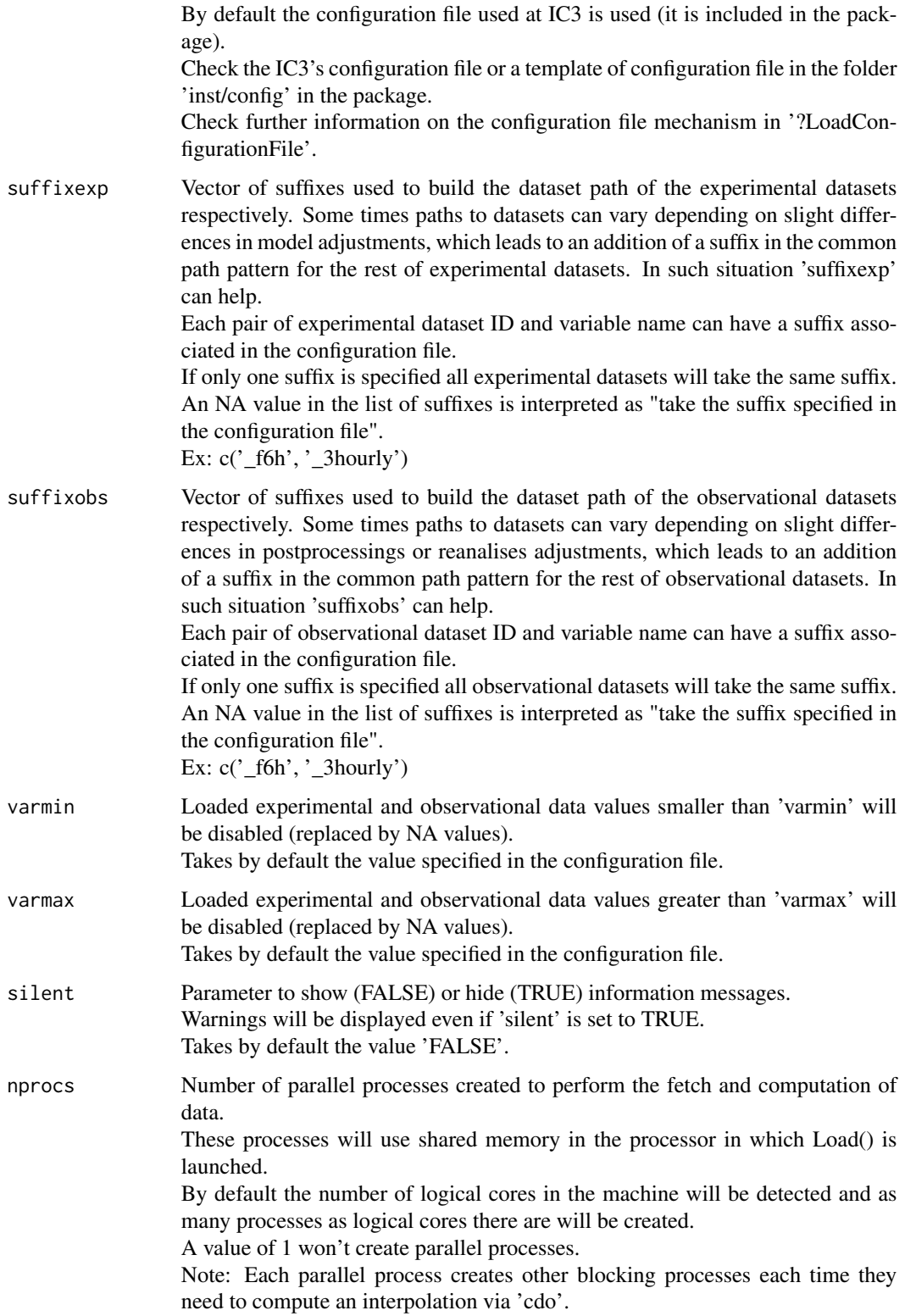

# Details

The two output matrices have between 2 and 6 dimensions:

- 1. Number of experimental/observational datasets.
- 2. Number of members.
- 3. Number of startdates.
- 4. Number of leadtimes.
- 5. Number of latitudes (optional).
- 6. Number of longitudes (optional).

but the two matrices have the same number of dimensions and only the first two dimensions can have different lengths depending on the input arguments.

For a detailed explanation of the process, read the documentation attached to the package or check the comments in the code.

# Value

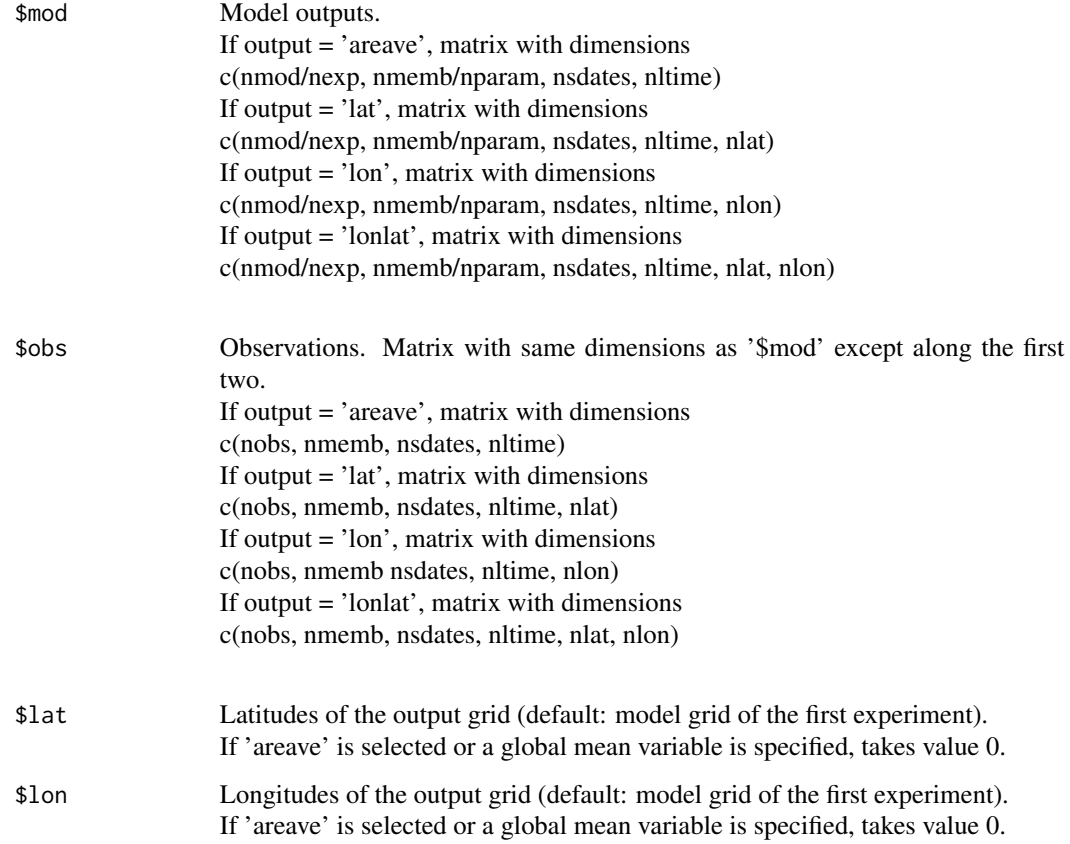

#### <span id="page-28-0"></span>Author(s)

History:

```
0.1 - 2011-03 (V. Guemas, <virginie.guemas@ic3.cat>) - Original code
1.0 - 2013-09 (N. Manubens, <nicolau.manubens@ic3.cat>) - Formatting to CRAN
1.2 - 2015-02 (N. Manubens, <nicolau.manubens@ic3.cat>) - Generalisation + parallelisation
```
# Examples

```
startDates <- c('19901101', '19951101', '20001101')
sampleData <- Load('tos', c('i00k'), c('ERSST'), startDates, nleadtime = 124,
                   leadtimemin = 1, leadtimemax = 60, output = 'areave',
                   latmin = 30, latmax = 45, lonmin = 0, lonmax = 40)
PlotAno(sampleData$mod, sampleData$obs, startDates,
        toptitle = "Mediterannean SST", ytitle = 'K',
        fileout = 'tos_load_data.eps')
```
LoadConfigurationFile *Load Dataset Location Data Into An Environment*

#### Description

This function loads all the data contained in the configuration file specified as parameter 'configfile' in the function Load() of s2dverification.

Extends the environment given as parameter with the variables and functions needed for the configuration file mechanism to work.

This function is called from inside the Load() function. There is no need to call it manually.

Two examples of configuration files can be found inside the 'inst/config/' folder in the package:

- IC3.conf: configuration file used at IC3. Contains location data on several datasets and variables.
- template.conf: very simple configuration file intended to be used as pattern when starting from scratch.

How the configuration file works:

~~~~~~~~~~~~~~~~~~~~~~~~~~~~~~

It contains two lists and five tables.

Each of these have a header that starts with '!!'. These are key lines and should not be removed or reordered.

Lines starting with '#' and blank lines will be ignored.

The first list should contain all the supported 2-dimensional variables.

The second list should contain all the supported global mean variables.

Regular expressions[1] can be used in these lists to match more than one variable name.

The first table contains information about experiments (which are stored in a file per ensemble format).

The second table contains information about file-per-member experiments (which are stored in a

file per ensemble format).

The third table contains information about observations (which are stored in a single file per month for the whole ensemble).

The fourth table contains information about the file-per-member observations (which are stored in one file per month for each member).

The fifth table contains information about the file-per-dataset observations (which contain all the dataset values in a single file).

Each table entry is a list of comma-separated elements.

The two first are part of a key that is associated to a value formed by the other elements.

The key elements are a dataset identifier and a variable name.

The value elements are the dataset main path, dataset file path, grid (unless it is an observation table entry), the variable name inside the .nc file, a default suffix (explained below) and a minimum and maximum vaues beyond which loaded data is deactivated.

Given a dataset name and a variable name, a full path is obtained concatenating the main path and the file path with a slash (/) in between.

Also the grid (in the case it is an experiment), the nc variable name, the suffixes and the limit values are obtained.

Any of the elements in the keys can contain regular expressions that will cause matching for sets of dataset names or variable names.

The dataset path and file path can contain shell globbing expressions[2] that will cause matching for sets of paths when fetching the file in the full path.

The full path can point to an OPeNDAP URL.

Any of the elements in the value can contain variables that will be replaced to an associated string. Variables can be defined only immediately above any of the tables header.

The pattern of a variable definition is VARIABLE\_NAME = VARIABLE\_VALUE and can be accessed from within the table values or from within the variable values as \$VARIABLE\_NAME\$ For example: FILE  $NAME =$  tos.nc !!table of experiments ecmwf, tos, /path/to/dataset, \$FILE\_NAME\$ There are some reserved variables that will offer information about the store frequency, the current startdate Load() is fetching, etc: \$START\_DATE\$, \$STORE\_FREQ\$ for file-per-member datasets: \$MEMBER\_NUMBER\$ for observations: \$YEAR\$, \$MONTH\$, \$DAY\$ Additionally, from an element in an entry value you can access the other elements of the entry as: \$EXP\_NAME\$, \$VAR\_NAME\$, \$EXP\_MAIN\_PATH\$, \$EXP\_FILE\_PATH\$, \$GRID\$, \$VAR\_NAME\$, \$SUFFIX\$, \$VAR\_MIN\$, \$VAR\_MAX\$ and in an observation as: \$OBS\_NAME\$, \$VAR\_NAME\$, \$OBS\_MAIN\_PATH\$, \$OBS\_FILE\_PATH\$, \$VAR\_NAME\$, \$SUFFIX\$, \$VAR\_MIN\$, \$VAR\_MAX\$ The variable \$SUFFIX\$ is useful because it can be used to take part in the main or file path. For

example: '/path/to\$SUFFIX\$/dataset'.

It will be replaced by the value in the column that corresponds to the suffix unless the user specifies a different suffix via the parameter 'suffixexp' or 'suffixobs'.

#### LoadConfigurationFile 31

This way the user is able to load two variables with the same name in the same dataset but with slight modifications, with a suffix anywhere in the path to the data that advices of this slight modification.

The entries in a table will be grouped in 4 levels of specificity:

1. General entries:

· the key dataset name and variable name are both a regular expression matching any sequence of characters (.\*) that will cause matching for any pair of dataset and variable names Example: .\*, .\*, /dataset/main/path, file/path, grid, nc\_var\_name, suffix, var\_min, var\_max

2. Dataset entries:

· the key variable name matches any sequence of characters Example: ecmwf, .\*, /dataset/main/path, file/path, grid, nc\_var\_name, suffix, var\_min, var\_max

3. Variable entries:

· the key dataset name matches any sequence of characters Example: .\*, tos, /dataset/main/path, file/path, grid, nc\_var\_name, suffix, var\_min, var\_max

4. Specific entries: · both key values are specified Example: ecmwf, tos, /dataset/main/path, file/path, grid, nc\_var\_name, suffix, var\_min, var\_max

Given a pair of dataset name and variable name for which we want to know the full path, all the rules that match will be applied from more general to more specific.

If there is more than one entry per group that match a given key pair, these will be applied in the order of appearance in the configuration file (top to bottom).

An asterisk (\*) in any value element will be interpreted as 'leave it as is or take the default value if yet not defined'.

The default values are defined in the following reserved variables:

\$DEFAULT\_EXP\_MAIN\_PATH\$, \$DEFAULT\_EXP\_FILE\_PATH\$, \$DEFAULT\_GRID\$, \$DE-FAULT\_NC\_VAR\_NAME\$, \$DEFAULT\_OBS\_MAIN\_PATH\$, \$DEFAULT\_OBS\_FILE\_PATH\$ Trailing asterisks in an entry are not mandatory. For example

ecmwf, .\*, /dataset/main/path, \*, \*, \*, \*, \*, \*

will have the same effect as

ecmwf, .\*, /dataset/main/path

A double quote only (") in any key or value element will be interpreted as 'fill in with the same value as the entry above'.

The pattern to obtain the full path by concatenating the dataset main path and the dataset file path can be adjusted in the variables EXP\_FULL\_PATH and OBS\_FULL\_PATH, which are defined by default as

EXP\_FULL\_PATH = \$EXP\_MAIN\_PATH\$/\$EXP\_FILE\_PATH\$ OBS\_FULL\_PATH = \$OBS\_MAIN\_PATH\$/\$OBS\_FILE\_PATH\$

[1] http://tldp.org/LDP/abs/html/globbingref.html

[2] https://stat.ethz.ch/R-manual/R-devel/library/base/html/regex.html

# Usage

LoadConfigurationFile(environment)

#### <span id="page-31-0"></span>Arguments

environment R environment to extend with the configuration file mechanism variables and functions.

#### Value

Extended environment with the configuration file mechanism variables and functions.

#### Author(s)

History:

0.1 - 2014-12 (N. Manubens, <nicolau.manubens@ic3.cat>) - First version

# Examples

```
configfile <- system.file("config", "template.conf", package = "s2dverification")
LoadConfigurationFile(environment())
```
LoadDataFile *Load Data From File Into Environment*

# Description

This function receives a 'work piece', a named list which contains information on a data file to be loaded.

It can be run in 'explore' mode or in 'load' mode.

When running in 'explore' mode, the metadata of the file is read and the sizes of the dimensions in the file are returned in a named list:

- 'nmemb': Number of members
- 'nltime': Number of lead-times
- 'lon': Longitudes in the file
- 'lat': Latitudes in the file

When running in 'load' mode it loads and performs any requested computations in additional parameters in the 'work piece', such as interpolating, slicing, ..., and finally stores it in a shared memory matrix pointed by the parameter 'out\_pointer' in the 'work piece'.

#### Usage

```
LoadDataFile(work_piece, explore_dims = FALSE, silent = FALSE)
```
#### LoadDataFile 33

#### Arguments

work\_piece Named list with information on the file to load or explore and additional parameters.

The needed variables in the work piece are:

- In explore mode:
	- dataset\_type: 'exp'/'obs'
	- filename: full path to the data file
	- namevar: name of the variable in the nc file
	- is\_2d\_var: TRUE/FALSE
	- grid: common grid into which interpolate or NULL if no interpolation
	- remap: interpolation method ('remapbil'/'remapdis'/'remapcon'/'remapbic')
	- lon\_limits: c(lon\_min, lon\_max)
	- lat\_limits: c(lat\_min, lat\_max)
	- is\_file\_per\_member: TRUE/FALSE
- In load mode:
	- dataset\_type: 'exp'/'obs'
	- filename: full path to the data file
	- namevar: name of the variable in the nc file
	- is\_2d\_var: TRUE/FALSE
	- grid: common grid into which interpolate or NULL if no interpolation
	- remap: interpolation method ('remapbil'/'remapdis'/'remapcon'/'remapbic')
	- lon\_limits: c(lon\_min, lon\_max)
	- $-$  lat limits: c(lat min, lat max)
	- is\_file\_per\_dataset: TRUE/FALSE
	- startdates: in the case that filename points to a whole dataset file, the list of starting dates to load must be specified. c('sdate1', 'sdate2', ...)
	- out\_pointer: big.matrix descriptor pointing to the array (transformed into a matrix) where to keep the data
	- dims: named list with dimension sizes of the original array into which the data is kept. Names must be c(['nlon'], ['nlat'], 'nltime', 'nmember', 'nsdates', 'ndat').
	- indices: vector of initial positions corresponding to each dimension in 'dims' where to store data in the original array. First two indices ('nlon', 'nlat') can be missing.
	- nmember: number of members expected to be loaded
	- mask: complete (untrimmed + interpolated if needed) mask to activate/deactivate data points, with dimensions c('lon', 'lat')
	- leadtimes: vector of time indices to be loaded from the file
	- var\_limits: c(var\_min, var\_max)
- explore\_dims Run in dimension explore mode (TRUE) or in load and calculation mode (FALSE). Takes by default the value FALSE (calculation mode).
- silent Parameter to allow (FALSE) or deactivate (TRUE) printing of explanatory messages.

When deactivated any warning messages will still be displayed. Takes by default the value FALSE (verbose mode).

# <span id="page-33-0"></span>Value

When called in 'explore' mode, a named list is returned with the found lengths for members, leadtimes and the latitudes and longitudes already trimmed and reordered if needed. The names are 'nmemb', 'nltime', 'lon', 'lat'. If it is a file from a file-per-member dataset, the number of files that match the filename replacing the \$MEMBER\$ part by an asterisk is returned (which is the supposed number of members). There are known issues with this method of detection. See documentation on parameter 'nmember' and 'nmemberobs' in Load() function. When called in 'calculation' mode, TRUE is returned if the file was found and FALSE is returned

otherwise.

#### Author(s)

```
History:
```
0.1 - 2015-01 (N. Manubens, <nicolau.manubens@ic3.cat>) - First version

#### Examples

```
#LoadDataFile(list(dataset_type = 'exp', filename = '/path/to/file.nc', namevar = 'tos', is_2d_var = TRUE, g
```
Mean1Dim *Averages A Matrix Along A Dimension*

#### Description

Averages the matrix var along the posdim dimension between limits [1] and limits [2] if limits argument is provided by the user.

#### Usage

Mean1Dim(var, posdim, narm = TRUE, limits = NULL)

#### Arguments

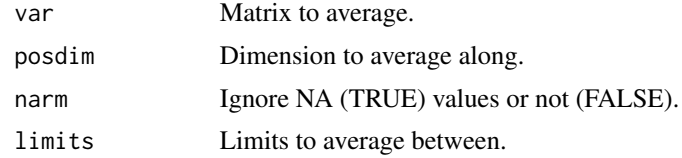

#### Value

Matrix with one dimension less than the input one containing the average along posdim dimension.

#### Author(s)

History: 0.1 - 2011-04 (V. Guemas, <virginie.guemas@ic3.cat>) - Original code 1.0 - 2013-09 (N. Manubens, <nicolau.manubens@ic3.cat>) - Formatting to R CRAN

# <span id="page-34-0"></span>MeanListDim 35

# Examples

```
a \leq -\arctan(\arctan(24), \, \text{dim} = c(2, 3, 4))print(a)
print(Mean1Dim(a, 2))
```
MeanListDim *Averages A Matrix Along Various Dimensions*

# Description

Averages the matrix var along a set of dimensions given by the argument dims.

# Usage

MeanListDim(var, dims, narm = TRUE)

#### Arguments

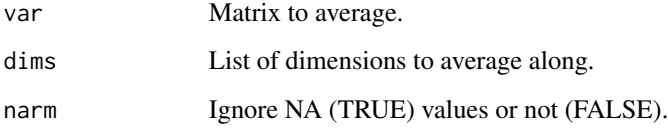

# Value

Matrix with as many dimensions less than the input matrix as provided by the list dims and containing the average along this list of dimensions.

#### Author(s)

History: 0.1 - 2011-04 (V. Guemas, <vguemas@ic3.cat>) - Original code 1.0 - 2013-09 (N. Manubens, <nicolau.manubens@ic3.cat>) - Formatting to R CRAN

```
a \leq -\arctan(\arctan(24), \, \text{dim} = c(2, 3, 4))print(a)
print(Mean1Dim(a, 2))
print(MeanListDim(a, c(2, 3)))
```
<span id="page-35-0"></span>

# Description

Plots two input variables having the same dimensions in a common plot. One plot for all experiments. Input variables should have dimensions (nexp/nmod, nltime).

#### Usage

```
Plot2VarsVsLTime(var1, var2, toptitle = "", ytitle = "", monini = 1,
                 freq = 12, nticks = NULL, limits = NULL,
                 listexp = c("exp1", "exp2", "exp3"),listvars = c("var1", "var2"), biglab = FALSE, hlines = NULL,
                 leg = TRUE, siglev = FALSE, sizetit = 1,fileout = "output_plot2varsvsltime.eps", show_conf = TRUE)
```
# Arguments

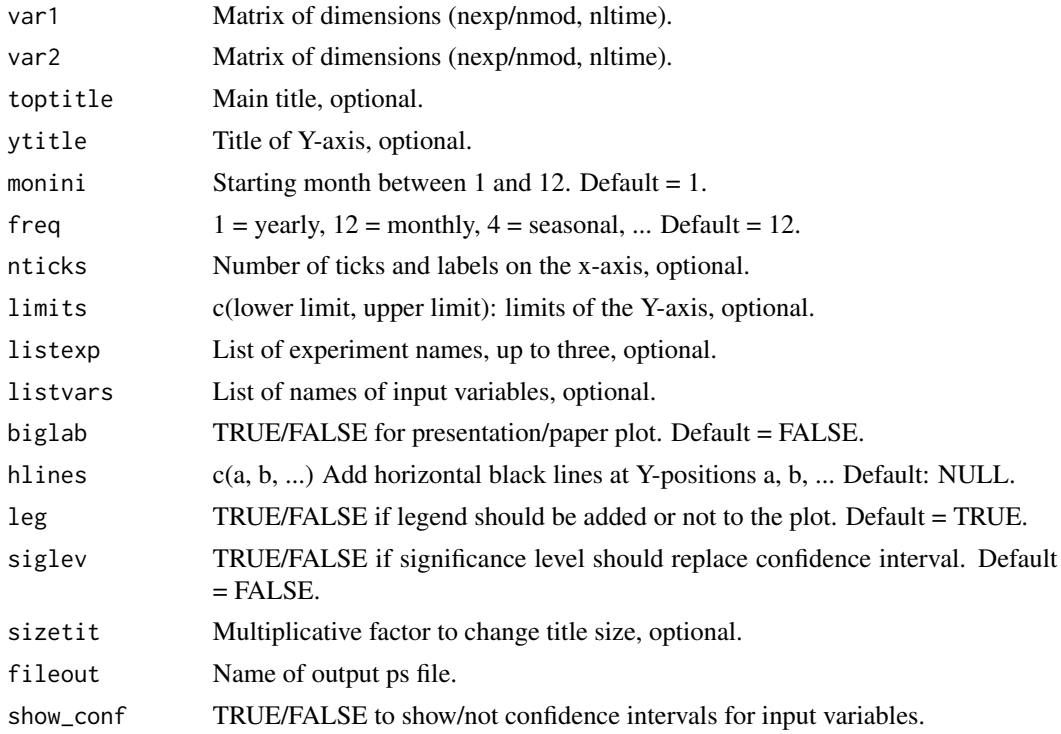

# Details

Examples of input: —————

RMSE error for a number of experiments and along lead-time: (nexp, nltime)

#### <span id="page-36-0"></span>PlotACC 37

#### Author(s)

History: 1.0 - 2013-03 (I. Andreu-Burillo, <isabel.andreu-burillo@ic3.cat>) - Original code

#### Examples

```
startDates <- c('19851101', '19901101', '19951101', '20001101', '20051101')
sampleData <- Load('tos', c('i00k'), c('ERSST'), startDates, nleadtime = 124,
                   leadtimemin = 1, leadtimemax = 60, output = 'areave',
                   latmin = 30, latmax = 45, lonmin = 0, lonmax = 40)
clim <- Clim(sampleData$mod, sampleData$obs)
ano_exp <- Ano(sampleData$mod, clim$clim_exp)
ano_obs <- Ano(sampleData$obs, clim$clim_obs)
runmean_months <- 12
dim_to_smooth <- 4 # Smooth along lead-times
smooth_ano_exp <- Smoothing(ano_exp, runmean_months, dim_to_smooth)
smooth_ano_obs <- Smoothing(ano_obs, runmean_months, dim_to_smooth)
dim_to_mean <- 2 # Mean along members
required_complete_row <- 3 # Discard start dates that contain NA along lead-times
leadtimes_per_startdate <- 60
rms <- RMS(Mean1Dim(smooth_ano_exp, dim_to_mean),
           Mean1Dim(smooth_ano_obs, dim_to_mean),
           compROW = required_complete_row,
           limits = c(ceiling((rummean_months + 1) / 2),leadtimes_per_startdate - floor(runmean_months / 2)))
smooth_ano_exp_m_sub <- smooth_ano_exp - InsertDim(Mean1Dim(smooth_ano_exp, 2,
                        narm = TRUE), 2, dim(smooth_ano_exp)[2])
spread <- Spread(smooth_ano_exp_m_sub, c(2, 3))
Plot2VarsVsLTime(InsertDim(rms[, , , ], 1, 1), spread$sd,
                 toptitle = 'RMSE and spread', monini = 11, freq = 12,
                 listexp = c('CMIP5 IC3'), listvar = c('RMSE', 'spread'),fileout = 'plot2vars.eps')
```
PlotACC *Plot Plumes/Timeseries Of Anomaly Correlation Coefficients*

#### Description

Plots plumes/timeseries of ACC from a matrix with dimensions (output from ACC()): c(nexp, nobs, nsdates, nltime, 4) with the fourth dimension of length 4 containing the lower limit of the 95% confidence interval, the ACC, the upper limit of the 95% confidence interval and the 95% significance level given by a one-sided T-test.

# Usage

```
PlotACC(ACC, sdates, toptitle = "", sizetit = 1, ytitle = "", limits = NULL,
        legends = NULL, freq = 12, biglab = FALSE, fill = FALSE, linezero = FALSE,
        points = TRUE, vlines = NULL, fileout = "output_PlotACC.eps")
```
#### Arguments

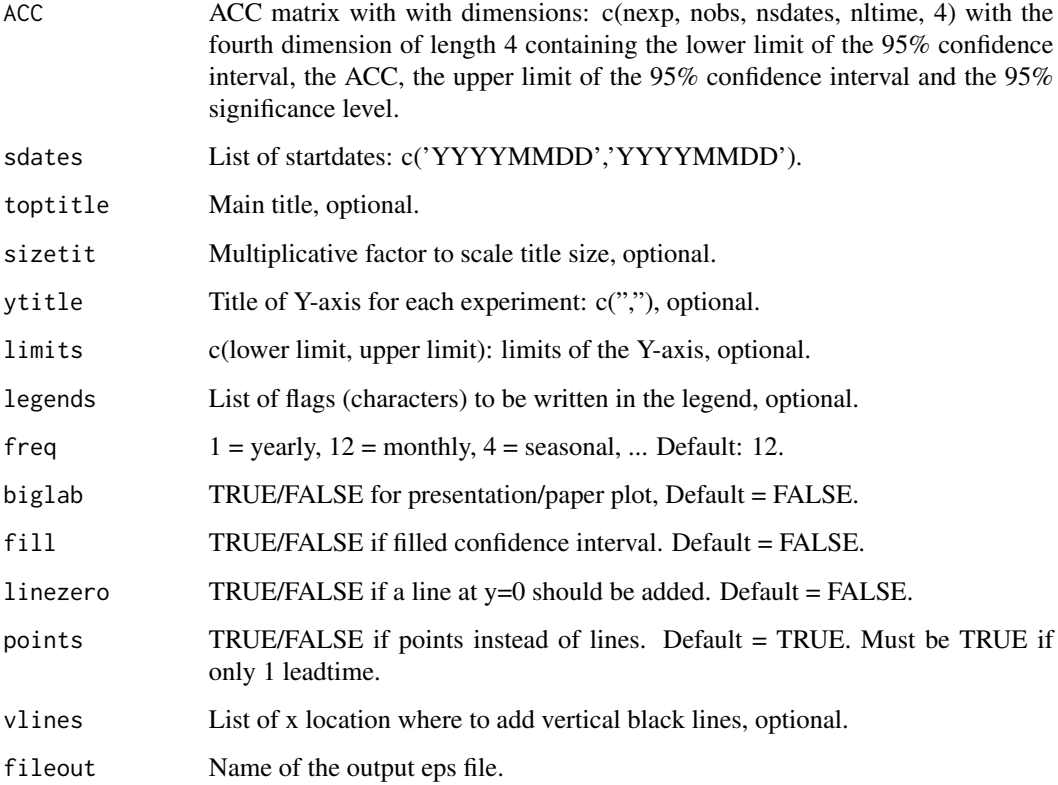

# Author(s)

History: 0.1 - 2013-08 (V. Guemas, <virginie.guemas@ic3.cat>) - Original code 1.0 - 2013-09 (N. Manubens, <nicolau.manubens@ic3.cat>) - Formatting to CRAN

```
startDates <- c('19851101', '19901101', '19951101', '20001101', '20051101')
sampleData <- Load('tos', c('i00k'), c('ERSST'), startDates, nleadtime = 124,
                   leadtimemin = 1, leadtimemax = 4, output = 'lonlat',
                   latmin = 30, latmax = 45, lonmin = 0, lonmax = 40)
sampleData$mod <- Season(sampleData$mod, 4, 11, 12, 2)
sampleData$obs <- Season(sampleData$obs, 4, 11, 12, 2)
clim <- Clim(sampleData$mod, sampleData$obs)
ano_exp <- Ano(sampleData$mod, clim$clim_exp)
ano_obs <- Ano(sampleData$obs, clim$clim_obs)
acc <- ACC(Mean1Dim(sampleData$mod, 2),
          Mean1Dim(sampleData$obs, 2))
PlotACC(acc$ACC, startDates, toptitle = "Anomaly Correlation Coefficient")
```
<span id="page-38-0"></span>

#### Description

Plots timeseries of raw or smoothed anomalies of any index output from Load() or Ano() or or Ano\_CrossValid() or Smoothing() and organized in matrices with dimensions: c(nmod/nexp, nmemb/nparam, nsdates, nltime) for the model data c(nobs, nmemb, nsdates, nltime) for the observational data

#### Usage

```
PlotAno(exp_ano, obs_ano = NULL, sdates, toptitle = c("", "", "", "", "", "", "", """, "", "", "", "", "", "", "", ""), ytitle = c("", "", "", "", "",
        "", "", "", "", "", "", "", "", ""), limits = NULL,
        legends = NULL, freq = 12, biglab = FALSE, fill = TRUE, member = TRUE,
        ensmean = TRUE, linezero = FALSE, points = FALSE, vlines = NULL,
        fileout = c("output1_plotano.eps", "output2_plotano.eps",
        "output3_plotano.eps", "output4_plotano.eps", "output5_plotano.eps"),
        sizetit = 1)
```
#### Arguments

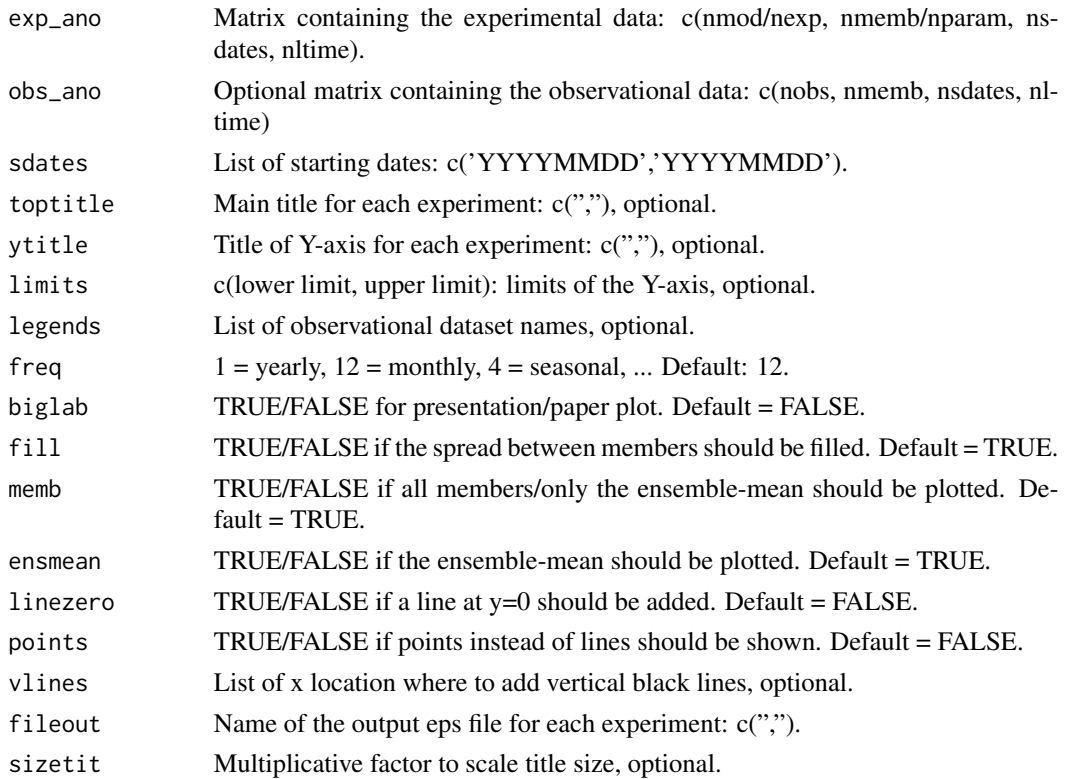

#### <span id="page-39-0"></span>Author(s)

```
History: 0.1 - 2011-03 (V. Guemas, <virginie.guemas@ic3.cat>) - Original code 1.0 - 2013-09
(N. Manubens, <nicolau.manubens@ic3.cat>) - Formatting to CRAN
```
# Examples

```
startDates <- c('19901101', '19951101', '20001101')
sampleData <- Load('tos', c('i00k'), c('ERSST'), startDates, nleadtime = 124,
                   leadtimemin = 1, leadtimemax = 60, output = 'areave',
                   latmin = 30, latmax = 45, lonmin = 0, lonmax = 40)
clim <- Clim(sampleData$mod, sampleData$obs)
ano_exp <- Ano(sampleData$mod, clim$clim_exp)
ano_obs <- Ano(sampleData$obs, clim$clim_obs)
runmean_nb_months <- 12
dim_to_smooth <- 4 # Smooth along lead-times
smooth_ano_exp <- Smoothing(ano_exp, runmean_nb_months, dim_to_smooth)
smooth_ano_obs <- Smoothing(ano_obs, runmean_nb_months, dim_to_smooth)
PlotAno(smooth_ano_exp, smooth_ano_obs, startDates,
        toptitle = paste('smoothed anomalies'), ytitle = c('K', 'K', 'K'),
        legends = 'ERSST', biglab = FALSE, fileout = 'tos_ano.eps')
```
PlotClim *Plots Climatologies*

#### **Description**

Plots climatologies as a function of the forecast time for any index output from Clim() and organized in matrix with dimensions: c(nmod/nexp, nmemb/nparam, nltime) or c(nmod/nexp, nltime) for the experiment data c(nobs, nmemb, nltime) or c(nobs, nltime) for the observational data

#### Usage

```
PlotClim(exp_clim, obs_clim = NULL, toptitle = "", ytitle = "", monini = 1,
         freq = 12, limits = NULL, listexp = c("exp1", "exp2", "exp3"),listobs = c("obs1", "obs2", "obs3"), biglab = FALSE, leg = TRUE,fileout = "output_plotclim.eps", sizetit = 1)
```
#### Arguments

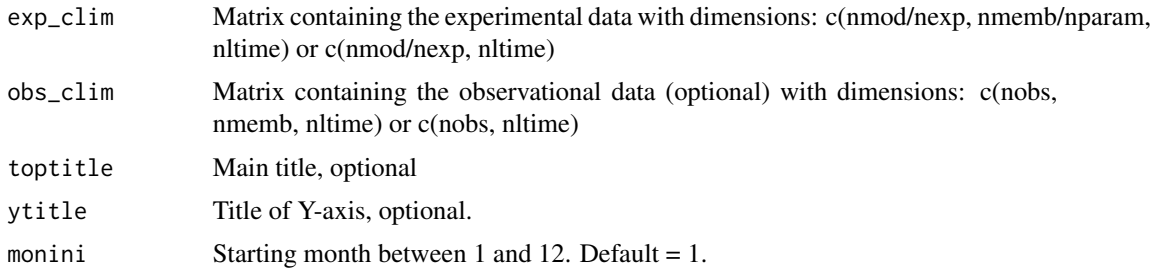

# <span id="page-40-0"></span>PlotEquiMap 41

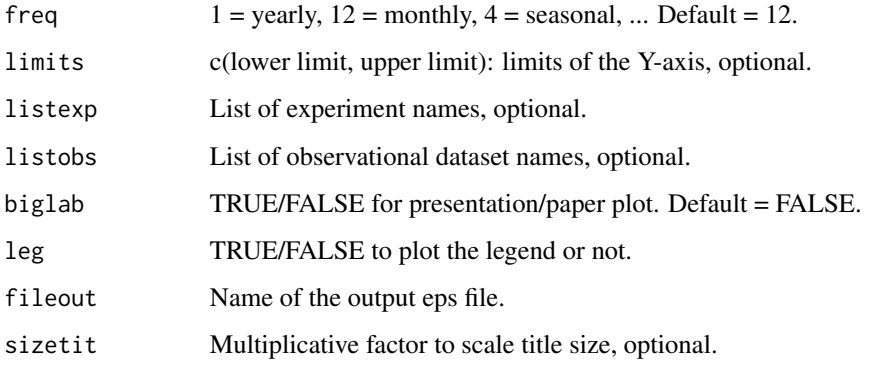

#### Author(s)

History: 0.1 - 2011-03 (V. Guemas, <virginie.guemas@ic3.cat>) - Original code 1.0 - 2013-09 (N. Manubens, <nicolau.manubens@ic3.cat>) - Formatting to CRAN

# Examples

```
startDates <- c('19901101', '19951101', '20001101')
sampleData <- Load('tos', c('i00k'), c('ERSST'), startDates, nleadtime = 124,
                   leadtimemin = 1, leadtimemax = 60, output = 'areave',
                   latmin = 30, latmax = 45, lonmin = 0, lonmax = 40)
clim <- Clim(sampleData$mod, sampleData$obs)
PlotClim(clim$clim_exp, clim$clim_obs, toptitle = paste('climatologies'),
         ytitle = 'K', monini = 11, listexp = c('CMIPS IC3'),listobs = c('ERSST'), biglab = FALSE, fileout = 'tos_clim.eps')
```
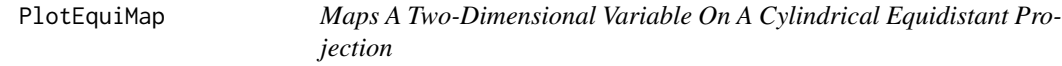

## **Description**

Map a two dimensional matrix with (longitude, latitude) dimensions on a cylindrical equidistant latitude and longitude projection.

#### Usage

```
PlotEquiMap(var, lon, lat, toptitle = "", sizetit = 1, units = "",
            brks = NULL, cols = NULL, square = TRUE,
            filled.continents = TRUE, contours = NULL, brks2 = NULL,
            dots = NULL, axelab = TRUE, labW = FALSE, intylat = 20, intxlon = 20,
            drawleg = TRUE, subsampleg = 1, numbfig = 1, colNA = "white")
```
# Arguments

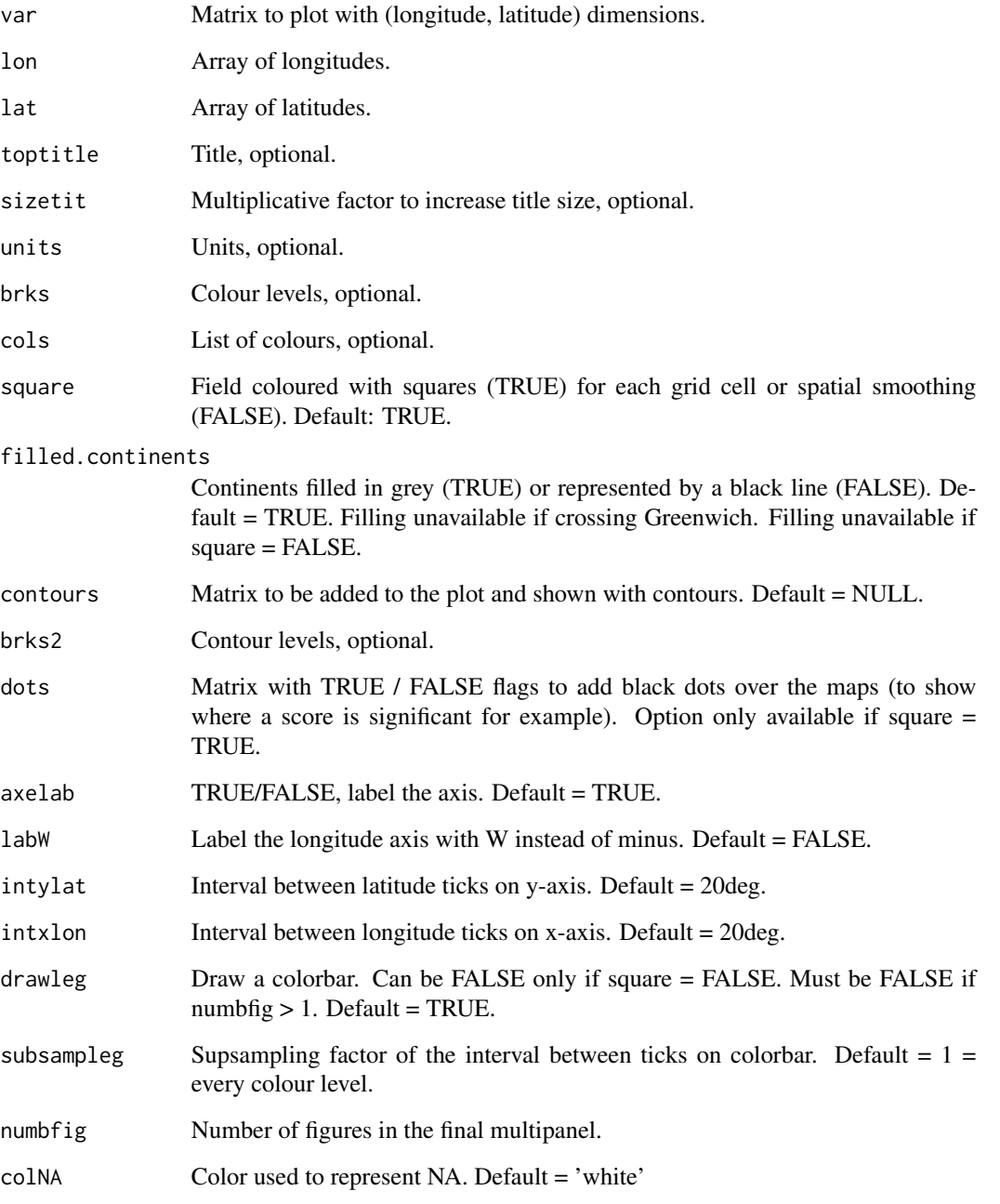

# Author(s)

History: 0.1 - 2011-11 (V. Guemas, <virginie.guemas@ic3.cat>) - Original code 0.2 - 2013-04 (R. Saurral <ramiro.saurral@ic3.cat>) - LabW 1.0 - 2013-09 (N. Manubens, <nicolau.manubens@ic3.cat>) - Formatting to R CRAN

#### <span id="page-42-0"></span>PlotSection 43

# Examples

```
startDates <- c('19901101', '19951101', '20001101')
sampleData <- Load('tos', c('i00k'), c('ERSST'), startDates, nleadtime = 124,
                   leadtimemin = 1, leadtimemax = 60, output = 'lonlat',
                   latmin = 30, latmax = 45, lonmin = 0, lonmax = 40)
PlotEquiMap(sampleData$mod[1, 1, 1, 1, , ], sampleData$lon, sampleData$lat,
            toptitle = 'Predicted sea surface temperature for Nov 1960 from 1st Nov',
            sizetit = 0.5)
```
PlotSection *Plots A Vertical Section*

# Description

Plot a (longitude,depth) or (latitude,depth) section.

# Usage

```
PlotSection(var, horiz, depth, toptitle = "", sizetit = 1, units = "",
            brks = NULL, \text{cols} = NULL, axelab = TRUE, intydep = 200,
            intxhoriz = 20, drawleg = TRUE)
```
#### Arguments

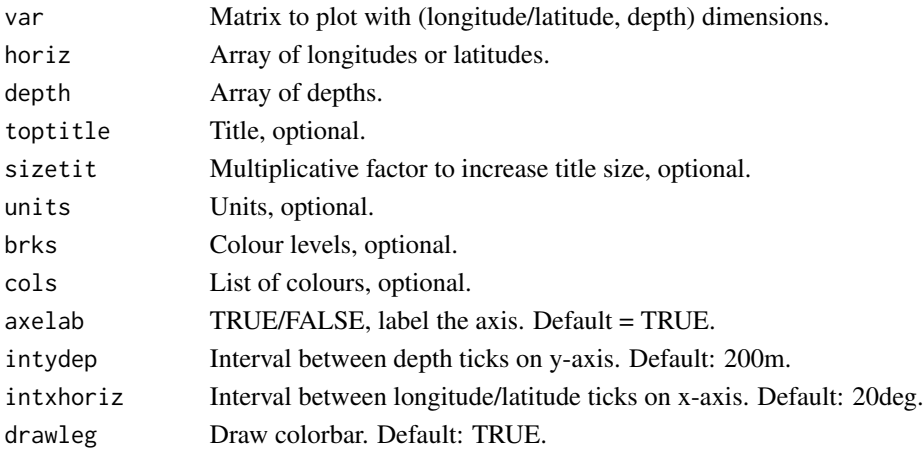

# Author(s)

History: 0.1 - 2012-09 (V. Guemas, <virginie.guemas@ic3.cat>) - Original code 1.0 - 2013-09 (N. Manubens, <nicolau.manubens@ic3.cat>) - Formatting to CRAN

```
sampleData <- sampleDepthData
PlotSection(sampleData$mod[1, 1, 1, 1, , ], sampleData$lat, sampleData$depth,
            toptitle = 'temperature 1995-11 member 0')
```
<span id="page-43-0"></span>

# Description

Map a two dimensional matrix with (longitude, latitude) dimensions on a polar stereographic projection.

# Usage

```
PlotStereoMap(var, lon, lat, latlims = c(60, 90), toptitle = "", sizetit = 1,
            units = "", brks = NULL, cols = NULL, filled.continents = FALSE,
            dots = NULL, intlat = 10, drawleg = TRUE, subsampleg = 1,
            colNA = "white")
```
# Arguments

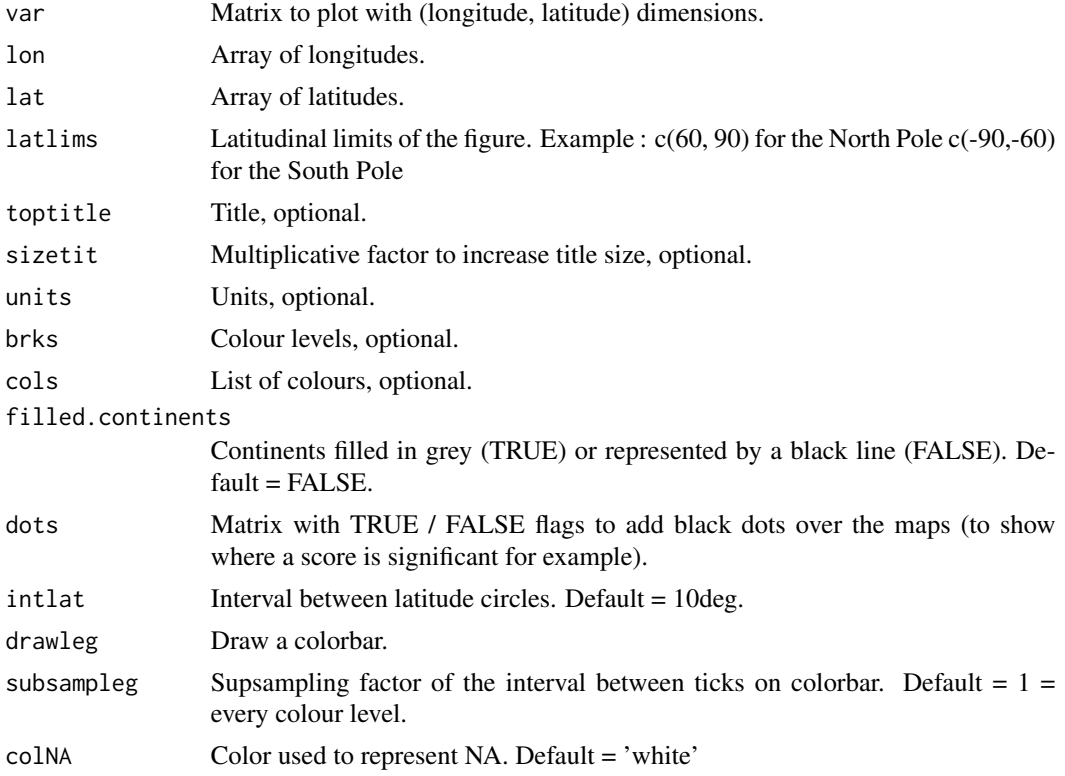

# Author(s)

History: 1.0 - 2014-07 (V. Guemas, <virginie.guemas@ic3.cat>) - Original code

<span id="page-44-0"></span>

#### Description

Plots The Correlation (Corr()) or the Root Mean Square Error (RMS()) between the forecasted values and their observational counterpart or the slopes of their trends (Trend()) or the InterQuartile Range, Maximum-Mininum, Standard Deviation or Median Absolute Deviation of the Ensemble Members (Spread()), or the ratio between the Ensemble Spread and the RMSE of the Ensemble Mean (RatioSDRMS()) along the forecast time for all the input experiments on the same figure with their confidence intervals.

### Usage

```
PlotVsLTime(var, toptitle = ", ytitle = ", monini = 1, freq = 12,
nticks = NULL, limits = NULL, listexp = c("exp1", "exp2", "exp3"),
listobs = c("obs1", "obs2", "obs3"), biglab = FALSE, hlines = NULL, leg = TRUE,
siglev = FALSE, fileout = "output_plotvsltime.eps", sizetit = 1, show_conf = TRUE)
```
# Arguments

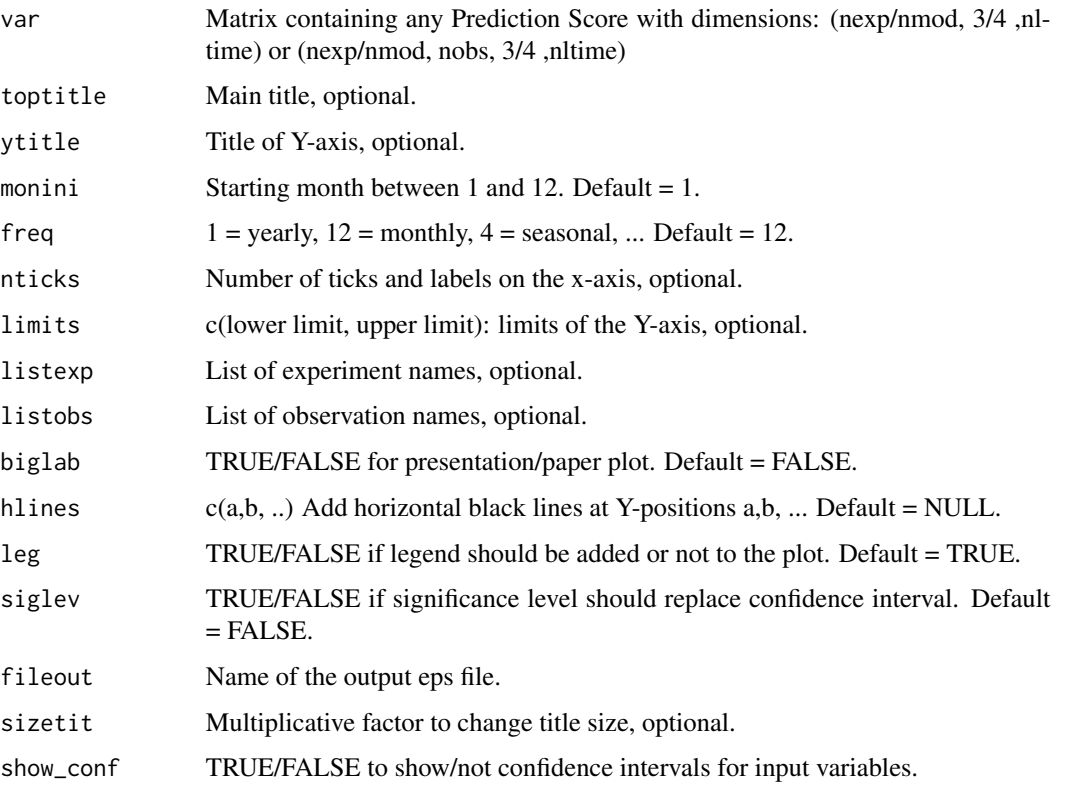

#### Details

Examples of input:

Model and observed output from Load() then Clim() then Ano() then Smoothing(): (nmod, nmemb, nsdate, nltime) and (nobs, nmemb, nsdate, nltime) then averaged over the members Mean1Dim(var\_exp/var\_obs, pos (nmod, nsdate, nltime) and (nobs, nsdate, nltime) then passed through Corr(exp, obs, posloop = 1, poscor = 2) or RMS(exp, obs, posloop = 1, posRMS = 2): (nmod, nobs, 3, nltime) would plot the correlations or RMS between each exp  $\&$  each obs as a function of the forecast time.

# Author(s)

```
History: 0.1 - 2011-03 (V. Guemas, - Original code <virginie.guemas@ic3.cat>) 0.2 - 2013-
03 (I. Andreu-Burillo, - Introduced parameter - <isabel.andreu-burillo@ic3.cat>) - sizetit 0.3
- 2013-10 (I. Andreu-Burillo, - Introduced parameter - <isabel.andreu-burillo@ic3.cat>) -
show_conf 1.0 - 2013-11 (N. Manubens, <nicolau.manubens@ic3.cat>) - Formatting to CRAN
```
#### Examples

```
startDates <- c('19851101', '19901101', '19951101', '20001101', '20051101')
sampleData <- Load('tos', c('i00k'), c('ERSST'), startDates, nleadtime = 124,
                   leadtimemin = 1, leadtimemax = 60, output = 'areave',
                   latmin = 30, latmax = 45, lonmin = 0, lonmax = 40)
clim <- Clim(sampleData$mod, sampleData$obs)
ano_exp <- Ano(sampleData$mod, clim$clim_exp)
ano_obs <- Ano(sampleData$obs, clim$clim_obs)
runmean_months <- 12
dim_to_smooth <- 4 # Smooth along lead-times
smooth_ano_exp <- Smoothing(ano_exp, runmean_months, dim_to_smooth)
smooth_ano_obs <- Smoothing(ano_obs, runmean_months, dim_to_smooth)
dim_to_mean <- 2 # Mean along members
required_complete_row <- 3 # Discard startdates for which there are NA leadtimes
leadtimes_per_startdate <- 60
corr <- Corr(Mean1Dim(smooth_ano_exp, dim_to_mean),
            Mean1Dim(smooth_ano_obs, dim_to_mean),
             compROW = required_complete_row,
             limits = c(ceiling((runmean_months + 1) / 2),leadtimes_per_startdate - floor(runmean_months / 2)))
PlotVsLTime(corr, toptitle = "correlations", ytitle = "correlation",
            monini = 11, limits = c(-1, 2), listexp = c('CMIP5 IC3'),listobs = c('ERSST'), biglab = FALSE, hlines = c(-1, 0, 1),
            fileout = 'tos_cor.eps')
```
RatioRMS *Computes The Ratio Between The RMSE Scores of 2 Experiments.*

#### Description

Matrix var\_exp1 / var\_exp2 / var\_obs should have the same dimensions. The ratio RMSE(var\_exp1, var\_obs) / RMSE(var\_exp2, var\_obs) is output. The p-value is provided by a two-sided Fischer test.

<span id="page-45-0"></span>

#### RatioRMS 47

#### Usage

```
RatioRMS(var_exp1, var_exp2, var_obs, posRMS = 1)
```
#### Arguments

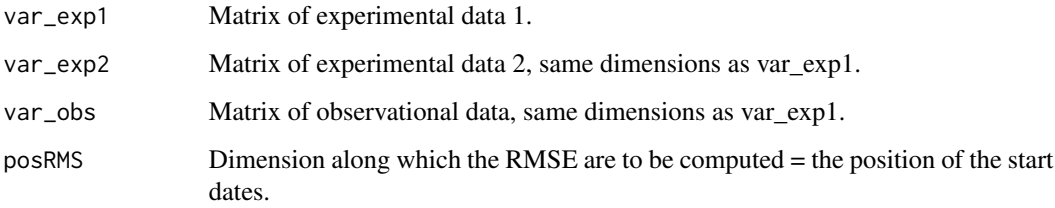

#### Value

Matrix with the same dimensions as var\_exp1/var\_exp2/var\_obs except along posRMS where the dimension has length 2. The dimension 2 corresponds to the ratio between the RMSE (RMSE1/RMSE2) and the p.value of the two-sided Fisher test with Ho:  $RMSE1/RMSE2 = 1$ .

#### Author(s)

History: 0.1 - 2011-11 (V. Guemas, <vguemas@ic3.cat>) - Original code 1.0 - 2013-09 (N. Manubens, <nicolau.manubens@ic3.cat>) - Formatting to R CRAN

```
startDates <- c('19901101', '19951101', '20001101')
sampleData <- Load('tos', c('i00k'), c('ERSST'), startDates, nleadtime = 124,
                   leadtimemin = 1, leadtimemax = 60, output = 'lonlat',
                   latmin = 30, latmax = 45, lonmin = 0, lonmax = 40)
leadtimes_dimension <- 4
initial_month <- 11
mean_start_month <- 12
mean_stop_month <- 2
sampleData$mod <- Season(sampleData$mod, leadtimes_dimension, initial_month,
                         mean_start_month, mean_stop_month)
sampleData$obs <- Season(sampleData$obs, leadtimes_dimension, initial_month,
                         mean_start_month, mean_stop_month)
clim <- Clim(sampleData$mod, sampleData$obs)
ano_exp <- Ano(sampleData$mod, clim$clim_exp)
ano_obs <- Ano(sampleData$obs, clim$clim_obs)
rrms <- RatioRMS(Mean1Dim(ano_exp[ , 1:3, , , , ], 1)[, 1, , ],
                 Mean1Dim(ano_exp[ , 4:5, , , , ], 1)[, 1, , ],
                 Mean1Dim(ano_obs, 2)[1, , 1, , ], 1)
PlotEquiMap(rrms[1, , ], sampleData$lon, sampleData$lat,
            toptitle = 'Ratio RMSE')
```
<span id="page-47-0"></span>RatioSDRMS *Computes The Ratio Between the Ensemble Spread and the RMSE of the Ensemble Mean*

# Description

Matrices var\_exp & var\_obs should have dimensions between c(nmod/nexp, nmemb/nparam, nsdates, nltime) and c(nmod/nexp, nmemb/nparam, nsdates, nltime, nlevel, nlat, nlon) The ratio between the standard deviation of the members around the ensemble mean in var\_exp and the RMSE between var\_exp and var\_obs is output for each experiment and each observational dataset. The p-value is provided by a one-sided Fischer test.

#### Usage

```
RatioSDRMS(var_exp, var_obs)
```
#### **Arguments**

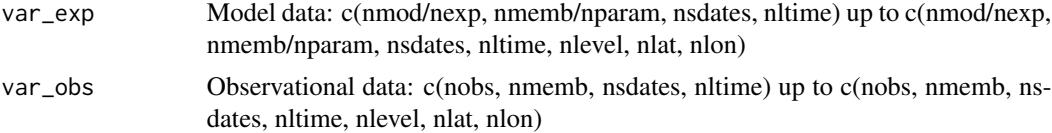

# Value

Matrix with dimensions c(nexp/nmod, nobs, 2, nltime) up to c(nexp/nmod, nobs, 2, nltime, nlevel, nlat, nlon) dimensions. The dimension 2 corresponds to the ratio (SD/RMSE) and the p.value of the one-sided Fisher test with Ho: SD/RMSE = 1.

#### Author(s)

History: 0.1 - 2011-12 (V. Guemas, <virginie.guemas@ic3.cat>) - Original code 1.0 - 2013-09 (N. Manubens, <nicolau-manubens@ic3.cat>) - Formatting to CRAN

```
startDates <- c('19851101', '19901101', '19951101', '20001101', '20051101')
sampleData <- Load('tos', c('i00k'), c('ERSST'), startDates, nleadtime = 124,
                   leadtimemin = 1, leadtimemax = 60, output = 'areave',
                   latmin = 30, latmax = 45, lonmin = 0, lonmax = 40)
rsdrms <- RatioSDRMS(sampleData$mod, sampleData$obs)
rsdrms2 <- array(dim = c(dim(rsdrms)[1:2], 4, dim(rsdrms)[4]))rsdrms2[, , 2, ] <- rsdrms[, , 1, ]
rsdrms2[, , 4, ] <- rsdrms[, , 2, ]
PlotVsLTime(rsdrms2, toptitle = "Ratio ensemble spread / RMSE", ytitle = "",
           monini = 11, limits = c(-1, 1.3), listexp = c('CMIP5 IC3'),listobs = c('ERSST'), biglab = FALSE, siglev = TRUE,
            fileout = 'tos_rsdrms.eps')
```
<span id="page-48-0"></span>

# Description

Computes the regression of the input matrice vary on the input matrice varx along the posREG dimension by least square fitting. Provides the slope of the regression, the associated confidence interval, and the intercept. Provides also the vary data filtered out from the regression onto varx. The confidence interval relies on a student-T distribution.

## Usage

 $Regression(vary, varx, posREG = 2)$ 

#### Arguments

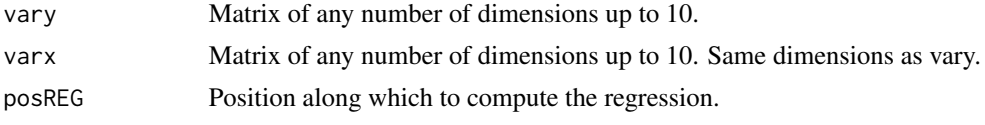

#### Value

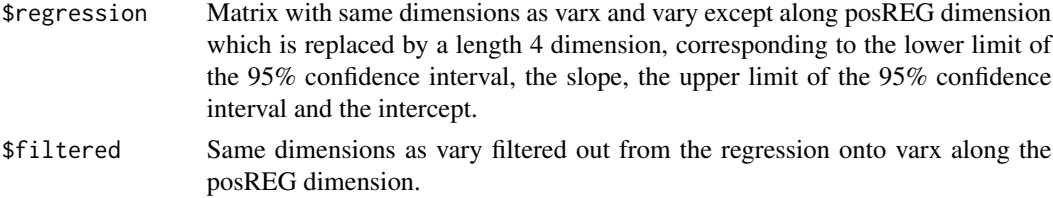

# Author(s)

History: 0.1 - 2013-05 (V. Guemas, <virginie.guemas@ic3.cat>) - Original code 1.0 - 2013-09 (N. Manubens, <nicolau.manubens@ic3.cat>) - Formatting to CRAN

```
startDates <- c('19901101', '19951101', '20001101')
sampleData <- Load('tos', c('i00k'), c('ERSST'), startDates, nleadtime = 124,
                   leadtimemin = 1, leadtimemax = 4, output = 'lonlat',
                   latmin = 30, latmax = 45, lonmin = 0, lonmax = 40)
sampleData$mod <- Season(sampleData$mod, 4, 11, 12, 2)
sampleData$obs <- Season(sampleData$obs, 4, 11, 12, 2)
reg <- Regression(Mean1Dim(sampleData$mod, 2),
                  Mean1Dim(sampleData$obs, 2), 2)
PlotEquiMap(reg$regression[1, 2, 1, , ], sampleData$lon, sampleData$lat,
            toptitle='Regression of the prediction on the observations',
            sizetit = 0.5)
```
# Description

Matrix var\_exp & var\_obs should have the same dimensions except along posloop dimension where the length can be different, with the number of experiments/ models for var\_exp (nexp) and the number of obserational datasets for var\_obs (nobs). RMS computes the Root Mean Square Error skill of each jexp in 1:nexp against each jobs in 1:nobs which gives nexp x nobs RMSE skill measures for each other grid point of the matrix (each latitude/longitude/level/leadtime). The RMSE are computed along the posRMS dimension which should correspond to the startdate dimension. If compROW is given, the RMSE are computed only if rows along the compROW dimension are complete between limits[1] and limits[2], that mean with no NA between limits[1] and limits[2]. This option can be activated if the user wishes to account only for the forecasts for which observations are available at all leadtimes. Default:  $\limits[1] = 1$  and  $\limits[2] = \text{length}(compROW dimension).$ The confidence interval relies on a chi2 distribution.

# Usage

RMS(var\_exp, var\_obs, posloop = 1, posRMS = 2, compROW = NULL, limits = NULL)

#### Arguments

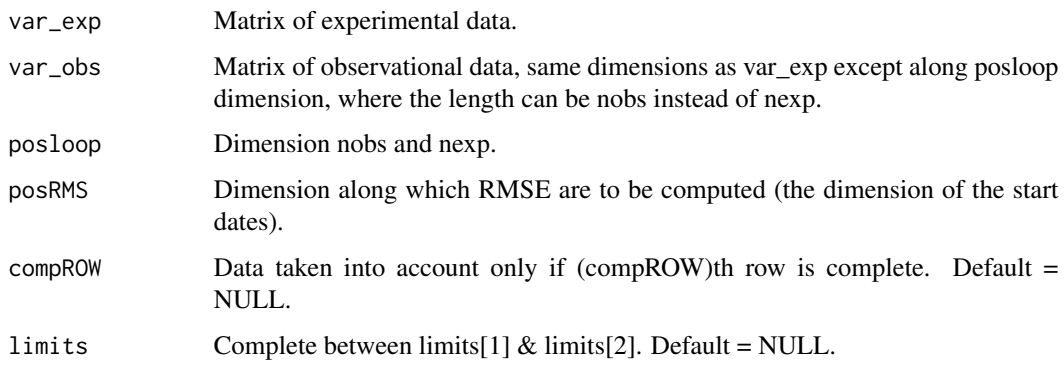

#### Value

Matrix with dimensions: c(length(posloop) in var\_exp, length(posloop) in var\_obs, 3, all other dimensions of var  $\exp \&$  var obs except posRMS). The dimension 3 corresponds to the lower limit of the 95% confidence interval, the RMSE and the upper limit of the 95% confidence interval.

# Author(s)

History: 0.1 - 2011-05 (V. Guemas, <vguemas@ic3.cat>) - Original code 1.0 - 2013-09 (N. Manubens, <nicolau.manubens@ic3.cat>) - Formatting to R CRAN

<span id="page-49-0"></span>

#### <span id="page-50-0"></span> $RMSSS$  51

# Examples

```
startDates <- c('19851101', '19901101', '19951101', '20001101', '20051101')
sampleData <- Load('tos', c('i00k'), c('ERSST'), startDates, nleadtime = 124,
                   leadtimemin = 1, leadtimemax = 60, output = 'areave',
                   latmin = 30, latmax = 45, lonmin = 0, lonmax = 40)
clim <- Clim(sampleData$mod, sampleData$obs)
ano_exp <- Ano(sampleData$mod, clim$clim_exp)
ano_obs <- Ano(sampleData$obs, clim$clim_obs)
runmean_months <- 12
dim_to_smooth <- 4 # Smooth along lead-times
smooth_ano_exp <- Smoothing(ano_exp, runmean_months, dim_to_smooth)
smooth_ano_obs <- Smoothing(ano_obs, runmean_months, dim_to_smooth)
dim_to_mean <- 2 # Mean along members
required_complete_row <- 3 # Discard start-dates for which some leadtimes are missing
leadtimes_per_startdate <- 60
rms <- RMS(Mean1Dim(smooth_ano_exp, dim_to_mean),
          Mean1Dim(smooth_ano_obs, dim_to_mean),
           compROW = required_complete_row,
           limits = c(ceiling((runmean_months + 1) / 2),
                      leadtimes_per_startdate - floor(runmean_months / 2)))
PlotVsLTime(rms, toptitle = "Root Mean Square Error", ytitle = "K",
            monini = 11, limits = NULL, listexp = c('CMIP5 IC3'),
            listobs = c('ERSST'), biglab = FALSE, hlines = c(0),
            fileout = 'tos_rms.eps')
```
RMSSS *Computes Root Mean Square Skill Score*

#### Description

Matrices var\_exp  $\&$  var\_obs should have the same dimensions except along posloop where the length can be different, with the number of experiments/ models for var\_exp (nexp) and the number of obserational datasets for var\_obs (nobs). RMSSS computes the Root Mean Square Skill Score of each jexp in 1:nexp against each jobs in 1:nobs which gives nexp x nobs RMSSS for each other grid point of the matrix (each latitude/longitude/level/leadtime). The RMSSS are computed along the posRMS dimension which should correspond to the startdate dimension. The p-value is provided by a one-sided Fisher test.

#### Usage

```
RMSSS(var_exp, var_obs, posloop = 1, posRMS = 2)
```
# **Arguments**

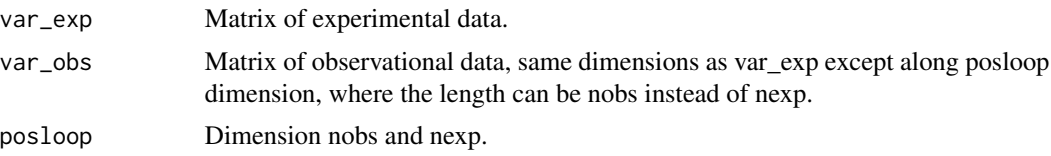

<span id="page-51-0"></span>

```
posRMS Dimension along which the RMSE are to be computed (the dimension of the
                start dates).
```
#### Value

Matrix with dimensions : c(length(posloop) in var\_exp, length(posloop) in var\_obs, 2, all other dimensions of var\_exp & var\_obs except posRMS). The dimension 2 corresponds to the RMSSS and the p.value of the one-sided Fisher test with Ho:  $RMSSS = 0$ .

#### Author(s)

History: 0.1 - 2012-04 (V. Guemas, <vguemas@ic3.cat>) - Original code 1.0 - 2013-09 (N. Manubens, <nicolau.manubens@ic3.cat>) - Formatting to R CRAN

# Examples

```
startDates <- c('19851101', '19901101', '19951101', '20001101', '20051101')
sampleData <- Load('tos', c('i00k'), c('ERSST'), startDates, nleadtime = 124,
                   leadtimemin = 1, leadtimemax = 60, output = 'areave',
                   latmin = 30, latmax = 45, lonmin = 0, lonmax = 40)
clim <- Clim(sampleData$mod, sampleData$obs)
ano_exp <- Ano(sampleData$mod, clim$clim_exp)
ano_obs <- Ano(sampleData$obs, clim$clim_obs)
rmsss <- RMSSS(Mean1Dim(ano_exp, 2), Mean1Dim(ano_obs, 2))
rmsss2 < - array(dim = c(dim(rmsss)[1:2], 4, dim(rmsss)[4]))rmsss2[, , 2, ] <- rmsss[, , 1, ]
rmsss2[, , 4, ] <- rmsss[, , 2, ]
PlotVsLTime(rmsss, toptitle = "Root Mean Square Skill Score", ytitle = "",
            monini = 11, limits = c(-1, 1.3), listexp = c('CMIP5 IC3'),listobs = c('ERSST'), biglab = FALSE, hlines = c(-1, 0, 1),
            fileout = 'tos_rmsss.eps')
```
sampleDepthData *Sample of Experimental Data for Forecast Verification In Function Of Latitudes And Depths*

## **Description**

This data set provides data in function of latitudes and depths for the variable 'tos', i.e. sea surface temperature, from the decadal climate prediction experiment run at IC3 in the context of the CMIP5 project. Its name within IC3 local database is 'i00k'.

#### Usage

```
data(sampleDepthData)
```
#### <span id="page-52-0"></span>sampleMap 53

#### Format

The data set provides with a variable named 'sampleDepthData'.

sampleDepthData\$exp is an array that contains the experimental data and the dimension meanings and values are: c(# of experimental datasets, # of members, # of starting dates, # of lead-times, # of depths, # of latitudes)  $c(1, 5, 3, 60, 7, 21)$ 

sampleDepthData\$obs should be an array that contained the observational data but in this sample is not defined (NULL).

sampleDepthData\$depths is an array with the 7 longitudes covered by the data.

sampleDepthData\$lat is an array with the 21 latitudes covered by the data.

sampleMap *Sample of Observational and Experimental Data for Forecast Verification In Function Of Longitudes And Latitudes*

# Description

This data set provides data in function of longitudes and latitudes for the variable 'tos', i.e. sea surface temperature, over the mediterranean zone from the decadal climate prediction experiment run at IC3 in the context of the CMIP5 project. Its name within IC3 local database is 'i00k'. The observational dataset used for verification is the 'ERSST' observational dataset, in this example.

The data is provided through a variable named 'sampleMap' and is structured as expected from the 'Load()' function in the 's2dverification' package if was called as follows:

sampleMap <- Load('tos', c('i00k'), c('ERSST'), c('19851101', '19901101', '19951101', '20001101',  $'20051101'$ ), nleadtime = 124, leadtimemin = 1, leadtimemax = 60, sampleperiod = 1, output = 'lonlat', latmin = 30, latmax = 45, lonmin = 0, lonmax = 40)

Check the documentation on 'Load()' in the package 's2dverification' for more information.

#### Usage

data(sampleMap)

#### Format

The data set provides with a variable named 'sampleMap'.

sampleMap\$mod is an array that contains the experimental data and the dimension meanings and values are:  $c$ (# of experimental datasets, # of members, # of starting dates, # of lead-times, # of latitudes, # of longitudes)  $c(1, 5, 5, 60, 13, 36)$ 

sampleMap\$obs is an array that contains the observational data and the dimension meanings and values are:  $c$ (# of observational datasets, # of members, # of starting dates, # of lead-times, # of latitudes, # of longitudes) c(1, 1, 5, 60, 13, 36)

sampleMap\$lat is an array with the 13 latitudes covered by the data.

sampleMap\$lon is an array with the 36 longitudes covered by the data.

<span id="page-53-0"></span>54 Season Season Season Season Season Season Season Season Season Season Season Season Season Season Season Se

#### Description

This data set provides area averaged data for the variable 'tos', i.e. sea surface temperature, over the mediterranean zone from the decadal climate prediction experiment run at IC3 in the context of the CMIP5 project. Its name within IC3 local database is 'i00k'. The observational dataset used for verification is the 'ERSST' observational dataset, in this example.

The data is provided through a variable named 'sampleTimeSeries' and is structured as expected from the 'Load()' function in the 's2dverification' package if was called as follows:

sampleTimeSeries <- Load('tos', c('i00k'), c('ERSST'), c('19851101', '19901101', '19951101',  $'20001101'$ ,  $'20051101'$ ), nleadtime = 124, leadtimemin = 1, leadtimemax = 60, sampleperiod = 1, output = 'areave', latmin = 30, latmax = 45, lonmin = 0, lonmax = 40)

Check the documentation on 'Load()' in the package 's2dverification' for more information.

# Usage

```
data(sampleTimeSeries)
```
#### Format

The data set provides with a variable named 'sampleTimeSeries'.

sampleTimeSeries\$mod is an array that contains the experimental data and the dimension meanings and values are:  $c$ (# of experimental datasets, # of members, # of starting dates, # of lead-times)  $c(1, 1)$ 5, 5, 60)

sampleTimeSeries\$obs is an array that contains the observational data and the dimension meanings and values are:  $c$ (# of observational datasets, # of members, # of starting dates, # of lead-times)  $c(1, 1)$ 1, 5, 60)

sampleTimeSeries\$lat is an array with the 13 latitudes covered by the data that was area averaged to calculate the time series.

sampleTimeSeries\$lon is an array with the 36 longitudes covered by the data that was area averaged to calculate the time series.

Season *Computes Seasonal Means*

#### **Description**

Computes seasonal means on timeseries organized in a matrix of any number of dimensions up to 10 dimensions where the time dimension is one of those 10 dimensions.

#### <span id="page-54-0"></span>SelIndices 55

#### Usage

Season(var, posdim = 4, monini, moninf, monsup)

#### **Arguments**

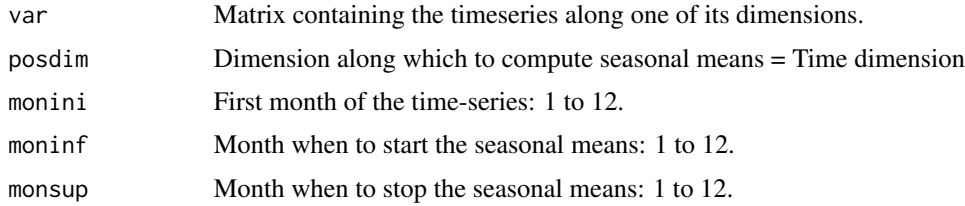

# Value

Matrix with the same dimensions as var except along the posdim dimension which length corresponds to the number of seasons. Partial seasons are not accounted for.

#### Author(s)

History: 0.1 - 2011-03 (V. Guemas, <virginie.guemas@ic3.cat>) - Original code 1.0 - 2013-09 (N. Manubens, <nicolau.manubens@ic3.cat>) - Formatting to CRAN

#### Examples

```
startDates <- c('19901101', '19951101', '20001101')
sampleData <- Load('tos', c('i00k'), c('ERSST'), startDates, nleadtime = 124,
                   leadtimemin = 1, leadtimemax = 60, output = 'areave',
                   latmin = 30, latmax = 45, lonmin = 0, lonmax = 40)
leadtimes_dimension <- 4
initial_month <- 11
mean_start_month <- 12
mean_stop_month <- 2
season_means_mod <- Season(sampleData$mod, leadtimes_dimension, initial_month,
                           mean_start_month, mean_stop_month)
season_means_obs <- Season(sampleData$obs, leadtimes_dimension, initial_month,
                           mean_start_month, mean_stop_month)
PlotAno(season_means_mod, season_means_obs, startDates,
        toptitle = paste('winter (DJF) temperatures'), ytitle = c('K'),
        legends = 'ERSST', biglab = FALSE, fileout = 'tos_season_means.eps')
```
SelIndices *Slices A Matrix Along A Dimension*

#### Description

This function allows to select a subensemble from a matrix of any dimensions, providing the dimension along which the user aims at cutting the input matrix and between which indices.

# Usage

SelIndices(var, posdim, limits)

# Arguments

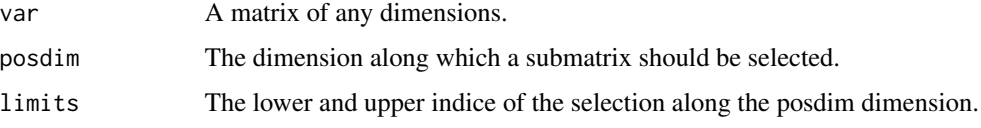

# Value

The sliced matrix.

# Author(s)

History: 0.1 - 2011-04 (V. Guemas, <virginie.guemas@ic3.cat>) - Original code 1.0 - 2013-09 (N. Manubens, <nicolau.manubens@ic3.cat>) - Formatting to CRAN

# Examples

```
a \leq -\arctan(\text{rnorm}(24), \text{dim} = c(2, 3, 4, 1))print(a)
print(a[, , 2:3, ])
print(dim(a[, , 2:3, ]))
print(SelIndices(a, 3, c(2, 3)))
print(dim(SelIndices(a, 3, c(2, 3))))
```

```
Smoothing Smoothes A Matrix Along A Dimension
```
# Description

Smoothes a matrix of any number of dimensions up to 10 dimensions along one of its dimensions

# Usage

```
Smoothing(var, runmeanlen = 12, numdimt = 4)
```
# Arguments

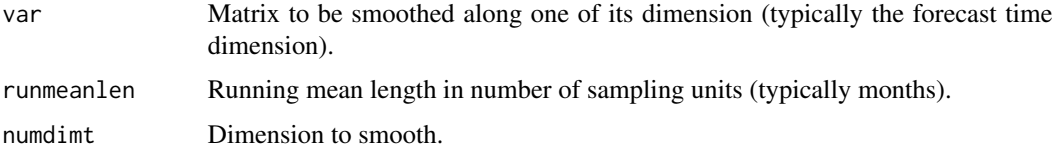

<span id="page-55-0"></span>

#### <span id="page-56-0"></span>Spectrum 57

#### Value

Matrix with same the dimensions as var but smoothed along the numdimt dimension.

#### Author(s)

History: 0.1 - 2011-03 (V. Guemas, <virginie.guemas@ic3.cat>) - Original code 1.0 - 2013-09 (N. Manubens, <nicolau.manubens@ic3.cat>) - Formatting to R CRAN

#### Examples

```
startDates <- c('19901101', '19951101', '20001101')
sampleData <- Load('tos', c('i00k'), c('ERSST'), startDates, nleadtime = 124,
                   leadtimemin = 1, leadtimemax = 60, output = 'areave',
                   latmin = 30, latmax = 45, lonmin = 0, lonmax = 40)
clim <- Clim(sampleData$mod, sampleData$obs)
ano_exp <- Ano(sampleData$mod, clim$clim_exp)
ano_obs <- Ano(sampleData$obs, clim$clim_obs)
runmean_months <- 12
dim_to_smooth <- 4 # Smooth along lead-times
smooth_ano_exp <- Smoothing(ano_exp, runmean_months, dim_to_smooth)
smooth_ano_obs <- Smoothing(ano_obs, runmean_months, dim_to_smooth)
PlotAno(smooth_ano_exp, smooth_ano_obs, startDates,
        toptitle = "Smoothed Mediterranean mean SST", ytitle = "K",
        fileout = "tos_smoothed_ano.eps")
```
Spectrum *Estimates Frequency Spectrum*

#### Description

This function estimates the frequency spectrum of the xdata array together with its 95% and 99% significance level. The output is provided as a matrix with dimensions c(number of frequencies, 4). The column contains the frequency values, the power, the 95% significance level and the 99% one. The spectrum estimation relies on a R built-in function and the significance levels are estimated by a Monte-Carlo method.

#### Usage

```
Spectrum(xdata)
```
#### Arguments

xdata Array of which the frequency spectrum is required

#### Value

Frequency spectrum with dimensions c(number of frequencies, 4). The column contains the frequency values, the power, the 95% significance level and the 99% one.

# Author(s)

#### History:

```
0.1 - 2012-02 (V. Guemas, <virginie.guemas@ic3.cat>) - Original code 1.0 - 2013-09 (N.
Manubens, <nicolau.manubens@ic3.cat>) - Formatting to CRAN
```
#### Examples

```
startDates <- c('19901101', '19951101', '20001101')
sampleData <- Load('tos', c('i00k'), c('ERSST'), startDates, nleadtime = 124,
                   leadtimemin = 1, leadtimemax = 60, output = 'areave',
                   latmin = 30, latmax = 45, lonmin = 0, lonmax = 40)
ensmod <- Mean1Dim(sampleData$mod, 2)
for (jstartdate in 1:3) {
  spectrum <- Spectrum(ensmod[1, jstartdate, ])
  for (jlen in 1:dim(spectrum)[1]) {
    if (spectrum[jlen, 2] > spectrum[jlen, 4]) {
      ensmod[1, jstartdate, ] <- Filter(ensmod[1, jstartdate, ],
                                        spectrum[jlen, 1])
   }
 }
}
PlotAno(InsertDim(ensmod, 2, 1), sdates = startDates, fileout =
        'filtered_ensemble_mean.eps')
```
Spread *Computes InterQuartile Range, Maximum-Minimum, Standard Deviation and Median Absolute Deviation of the Ensemble Members*

# Description

Computes the InterQuartile Range, the Maximum minus Mininum, the Standard Deviation and the Median Absolute Deviation along the list of dimensions provided by the posdim argument (typically along the ensemble member and start date dimension). The confidence interval is computed by bootstrapping.

#### Usage

```
Spread(var, posdim = 2, narm = TRUE)
```
#### Arguments

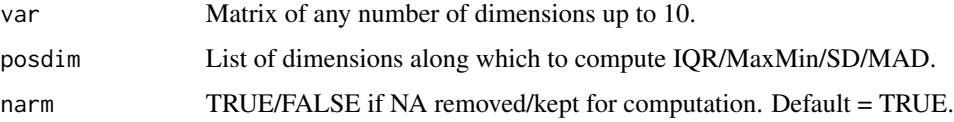

<span id="page-57-0"></span>

#### Spread 59

#### Details

Example: ——– To compute IQR, Max-Min, SD & MAD accross the members and start dates of var output from Load() or Ano() or Ano\_CrossValid(), call: spread(var, posdim =  $c(2, 3)$ , narm  $=$  TRUE)

# Value

Matrix with the same dimensions as var except along the first posdim dimension which is replaced by a length 3 dimension, corresponding to the lower limit of the 95% confidence interval, the spread and the upper limit of the 95% confidence interval for each experiment/leadtime/latitude/longitude.

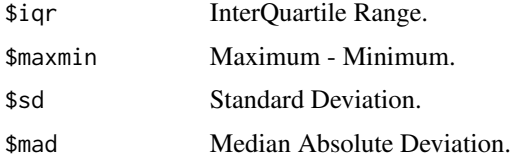

# Author(s)

History: 0.1 - 2011-03 (V. Guemas, <virginie.guemas@ic3.cat>) - Original code 1.0 - 2013-09 (N. Manubens, <nicolau.manubens@ic3.cat>) - Formatting to CRAN

```
startDates <- c('19901101', '19951101', '20001101')
sampleData <- Load('tos', c('i00k'), c('ERSST'), startDates, nleadtime = 124,
                   leadtimemin = 1, leadtimemax = 60, output = 'areave',
                   latmin = 30, latmax = 45, lonmin = 0, lonmax = 40)
clim <- Clim(sampleData$mod, sampleData$obs)
ano_exp <- Ano(sampleData$mod, clim$clim_exp)
runmean_months <- 12
dim_to_smooth <- 4 # Smooth along lead-times
smooth_ano_exp <- Smoothing(ano_exp, runmean_months, dim_to_smooth)
smooth_ano_exp_m_sub <- smooth_ano_exp - InsertDim(Mean1Dim(smooth_ano_exp, 2,
                        narm = TRUE), 2, dim(smooth_ano_exp)[2])
spread <- Spread(smooth_ano_exp_m_sub, c(2, 3))
PlotVsLTime(spread$iqr,
            toptitle = "Inter-Quartile Range between ensemble members",
           ytitle = "K", monini = 11, limits = NULL,
            listexp = c('CMIP5 IC3'), listobs = c('ERSST'), biglab = FALSE,
           hlines = c(0), fileout = 'tos_igr.eps')
PlotVsLTime(spread$maxmin, toptitle = "Maximum minus minimum of the members",
            ytitle = "K", monini = 11, limits = NULL,
            listexp = c('CMIP5 IC3'), listobs = c('ERSST'), biglab = FALSE,
           hlines = c(0), fileout = 'tos_maxmin.eps')
PlotVsLTime(spread$sd, toptitle = "Standard deviation of the members",
            ytitle = "K", monini = 11, limits = NULL,
            listexp = c('CMIP5 IC3'), listobs = c('ERSST'), biglab = FALSE,
           hlines = c(0), fileout = 'tos_sd.eps')
PlotVsLTime(spread$mad, toptitle = "Median Absolute Deviation of the members",
           ytitle = "K", monini = 11, limits = NULL,
```
<span id="page-59-0"></span>60 Trend

```
listexp = c('CMIP5 IC3'), listobs = c('ERSST'), biglab = FALSE,
hlines = c(0), fileout = 'tos_mad.eps')
```
Trend *Computes Trends*

# Description

Computes the trend along the posTR dimension of the matrix var by least square fitting, and the associated an error interval. Provide also the detrended data. The confidence interval relies on a student-T distribution.

#### Usage

 $Trend(var, posTR = 2, interval = 1)$ 

#### **Arguments**

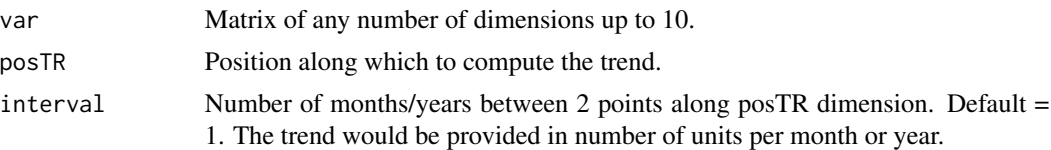

# Value

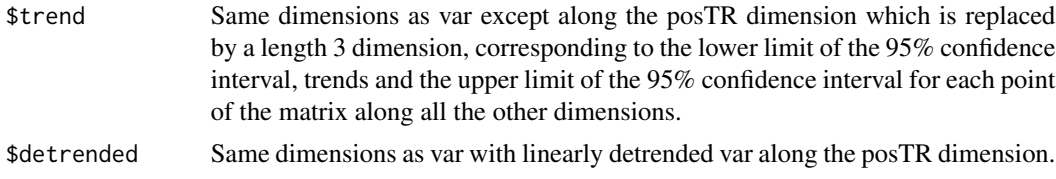

#### Author(s)

History: 0.1 - 2011-05 (V. Guemas, <virginie.guemas@ic3.cat>) - Original code 1.0 - 2013-09 (N. Manubens, <nicolau.manubens@ic3.cat>) - Formatting to CRAN

```
startDates <- c('19851101', '19901101', '19951101', '20001101', '20051101')
sampleData <- Load('tos', c('i00k'), c('ERSST'), startDates, nleadtime = 124,
                   leadtimemin = 1, leadtimemax = 60, output = 'areave',
                   latmin = 30, latmax = 45, lonmin = 0, lonmax = 40)
months_between_startdates <- 60
trend <- Trend(sampleData$obs, 3, months_between_startdates)
PlotVsLTime(trend$trend, toptitle = "trend", ytitle = "K / (5 year)",
           monini = 11, limits = c(-1,1), listexp = c('CMIP5 IC3'),listobs = c('ERSST'), biglab = FALSE, hlines = 0,
            fileout = 'tos_obs_trend.eps')
```

```
PlotAno(trend$detrended, NULL, startDates,
       toptitle = 'detrended anomalies (along the startdates)', ytitle = 'K',
       legends = 'ERSST', biglab = FALSE, fileout = 'tos_detrended_obs.eps')
```
# <span id="page-61-0"></span>Index

∗Topic datagen ACC, [3](#page-2-0) Alpha, [5](#page-4-0) Ano, [6](#page-5-0) Ano\_CrossValid, [7](#page-6-0) Clim, [8](#page-7-0) Consist\_Trend, [10](#page-9-0) Corr, [11](#page-10-0) Enlarge, [13](#page-12-0) Eno, [13](#page-12-0) EnoNew, [14](#page-13-0) Filter, [15](#page-14-0) FitAcfCoef, [16](#page-15-0) FitAutocor, [17](#page-16-0) GenSeries, [18](#page-17-0) Histo2Hindcast, [18](#page-17-0) IniListDims, [19](#page-18-0) InsertDim, [20](#page-19-0) LeapYear, [21](#page-20-0) Load, [22](#page-21-0) LoadConfigurationFile, [29](#page-28-0) LoadDataFile, [32](#page-31-0) Mean1Dim, [34](#page-33-0) MeanListDim, [35](#page-34-0) PlotClim, [40](#page-39-0) RatioRMS, [46](#page-45-0) RatioSDRMS, [48](#page-47-0) Regression, [49](#page-48-0) RMS, [50](#page-49-0) RMSSS, [51](#page-50-0) s2dverification-package, [3](#page-2-0) Season, [54](#page-53-0) SelIndices, [55](#page-54-0) Smoothing, [56](#page-55-0) Spectrum, [57](#page-56-0) Spread, [58](#page-57-0) Trend, [60](#page-59-0) ∗Topic datasets sampleDepthData, [52](#page-51-0)

sampleMap, [53](#page-52-0) sampleTimeSeries, [54](#page-53-0) ∗Topic dplot ColorBar, [9](#page-8-0) ∗Topic dynamic Plot2VarsVsLTime, [36](#page-35-0) PlotACC, [37](#page-36-0) PlotAno, [39](#page-38-0) PlotEquiMap, [41](#page-40-0) PlotSection, [43](#page-42-0) PlotStereoMap, [44](#page-43-0) PlotVsLTime, [45](#page-44-0) s2dverification-package, [3](#page-2-0) ∗Topic package s2dverification-package, [3](#page-2-0) ACC, [3](#page-2-0) Alpha, [5](#page-4-0) Ano, [6](#page-5-0) Ano\_CrossValid, [7](#page-6-0) Clim, [8](#page-7-0) ColorBar, [9](#page-8-0) Consist\_Trend, [10](#page-9-0) Corr, [11](#page-10-0) Enlarge, [13](#page-12-0) Eno, [13](#page-12-0) EnoNew, [14](#page-13-0) Filter, [15](#page-14-0) FitAcfCoef, [16](#page-15-0) FitAutocor, [17](#page-16-0) GenSeries, [18](#page-17-0) Histo2Hindcast, [18](#page-17-0) IniListDims, [19](#page-18-0) InsertDim, [20](#page-19-0)

#### $I<sub>N</sub>DEX$  63

```
21
22
29
32
34
35
36
37
39
40
PlotEquiMap
, 41
43
44
45
46
48
Regression
, 49
50
RMSSS
, 51
s2dverification (s2dverification-package
)
,
3
3
sampleDepthData
, 52
sampleMap
, 53
sampleTimeSeries
, 54
54
SelIndices
, 55
Smoothing
, 56
Spectrum
, 57
58
```
Trend, [60](#page-59-0)